#### Foundational Data Structures

 $L$ ulxi

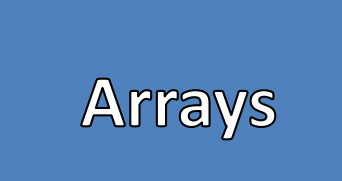

- Fixed, Contiguous Blocks of Memory of the | Array of Size 10 In Memory same type
- Pros
	- Random Access
- Cons
	- Cannot Resize
	- Not great if the size is not known or fixed

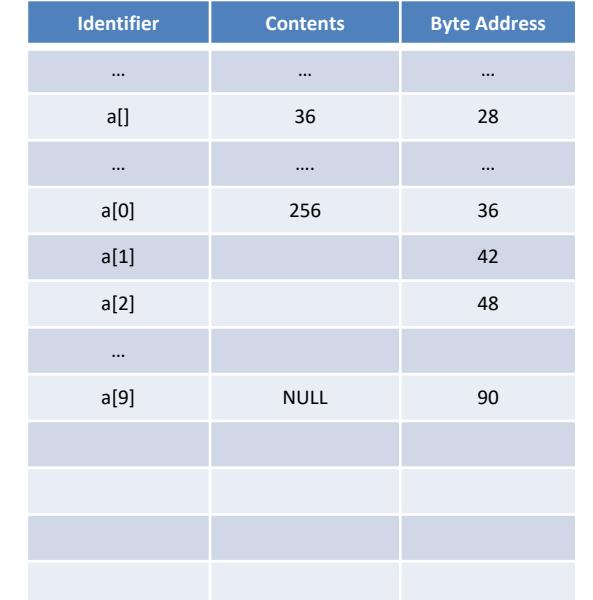

#### Growable Arrays

- -
- Growing
	- Create a new array with a larger size
	- Transfer all the data from the original array to the new array
	- Remove the original Array
- Pros
	- Semi-Random Access
	- Growable Structure
- Cons
	- Lots of Overhead
	- Does not Shrink
	- Not Great for Large Amounts of Data
	- Not Great Performance

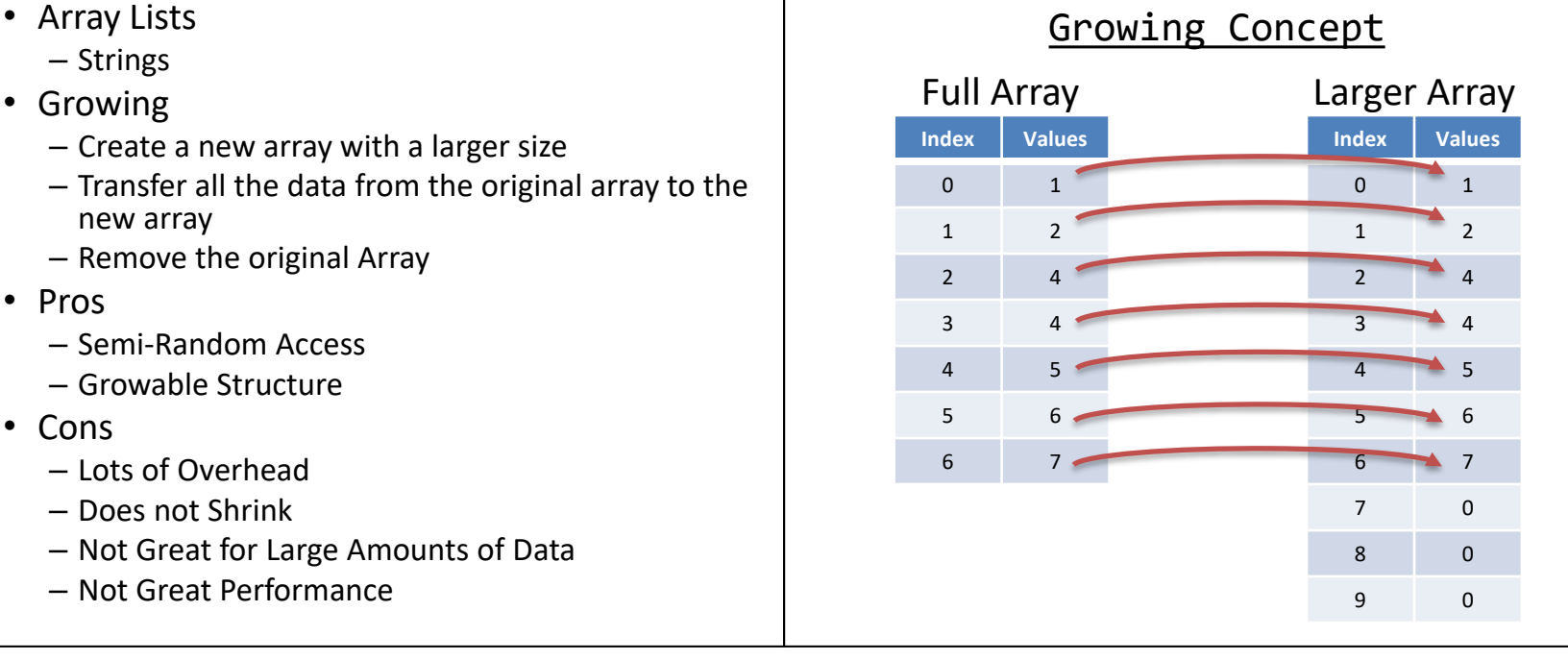

#### IS THERE A BETTER WAY!?

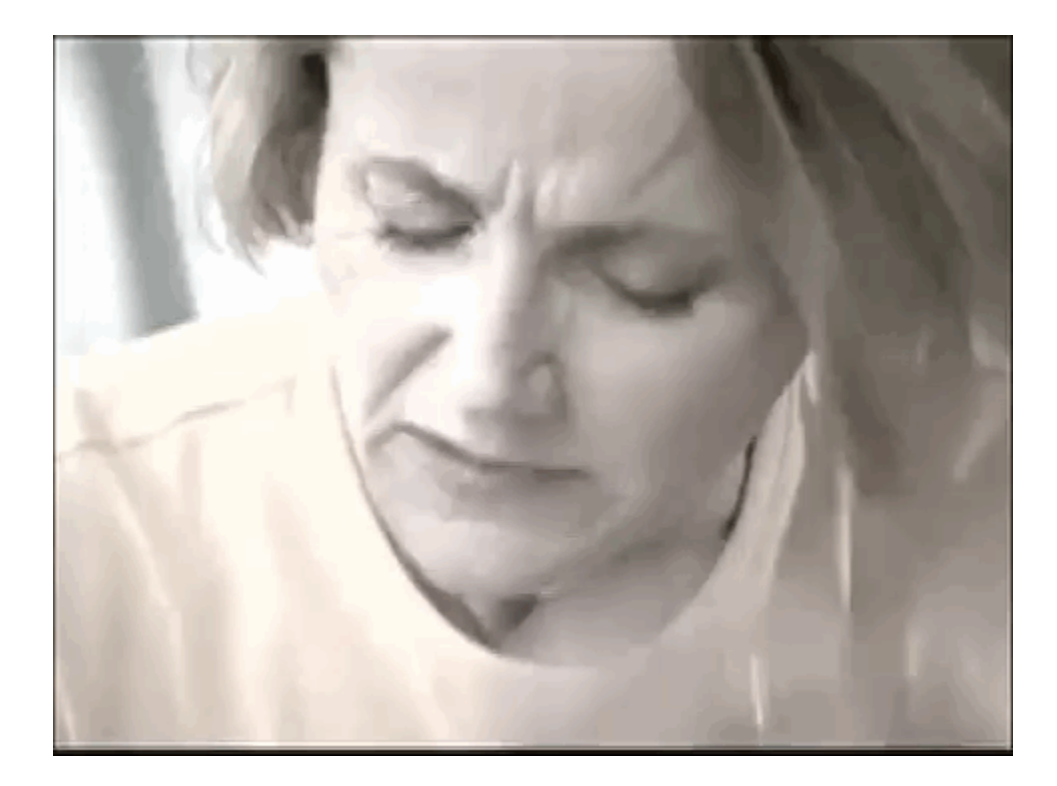

## Linking Structures

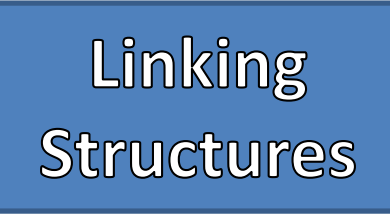

- - Data
	- Link(s) / Reference(s) / Pointer(s)
	- "Node"
- Pros
	- Growable
	- Shrinkable
- Cons
	- No Random Access

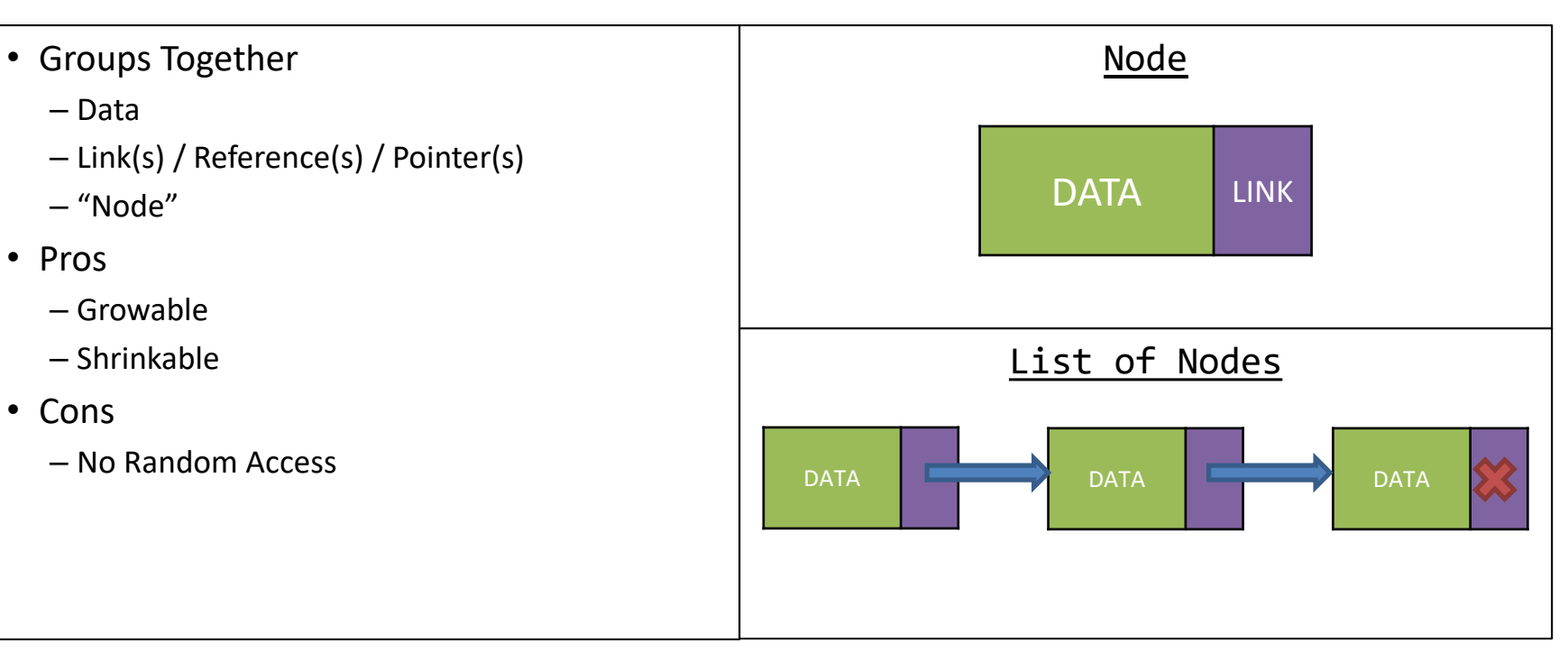

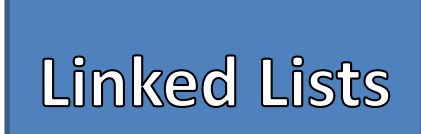

- - Data
	- Link
- Special Nodes
	- Head: Always points to the first element of the list
	- Tail: Always points to the last element of the list
	- Current: Movable pointer used to Access and Modify Data in the List
	- Previous: Always stays on node behind Current
- Certain Linked Lists may omit some of these Nodes

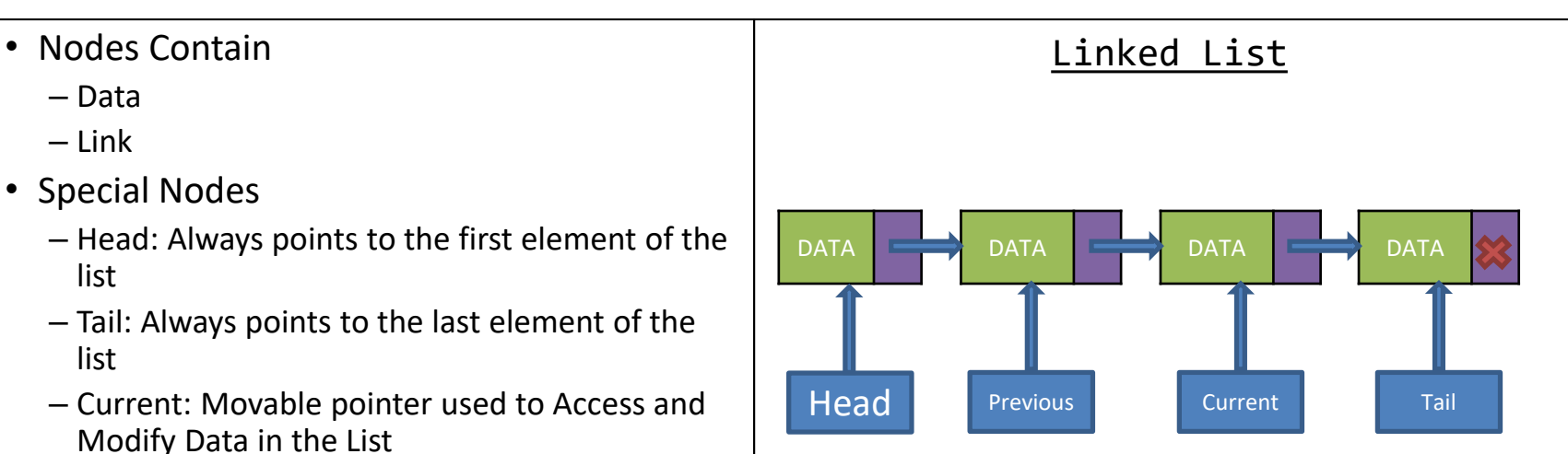

# Linked List Set Up

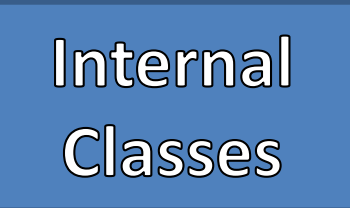

{

}

{

}

{

}

- Class within Classes
- Aids in grouping together like-information that is only used within a class
- Other Programmers do not need access to these classes

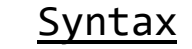

```
public <<class identifier>>
       private <<internal class identifier>>
       {
               //Body of Internal Class
       }
                            Example
public class IntLL
```
private class ListNode

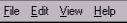

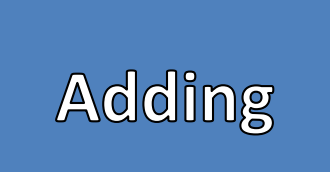

- Node with the given Data
- Start from the Head and find the Node with the first Null Link
- Point that Node to the newly Created Node

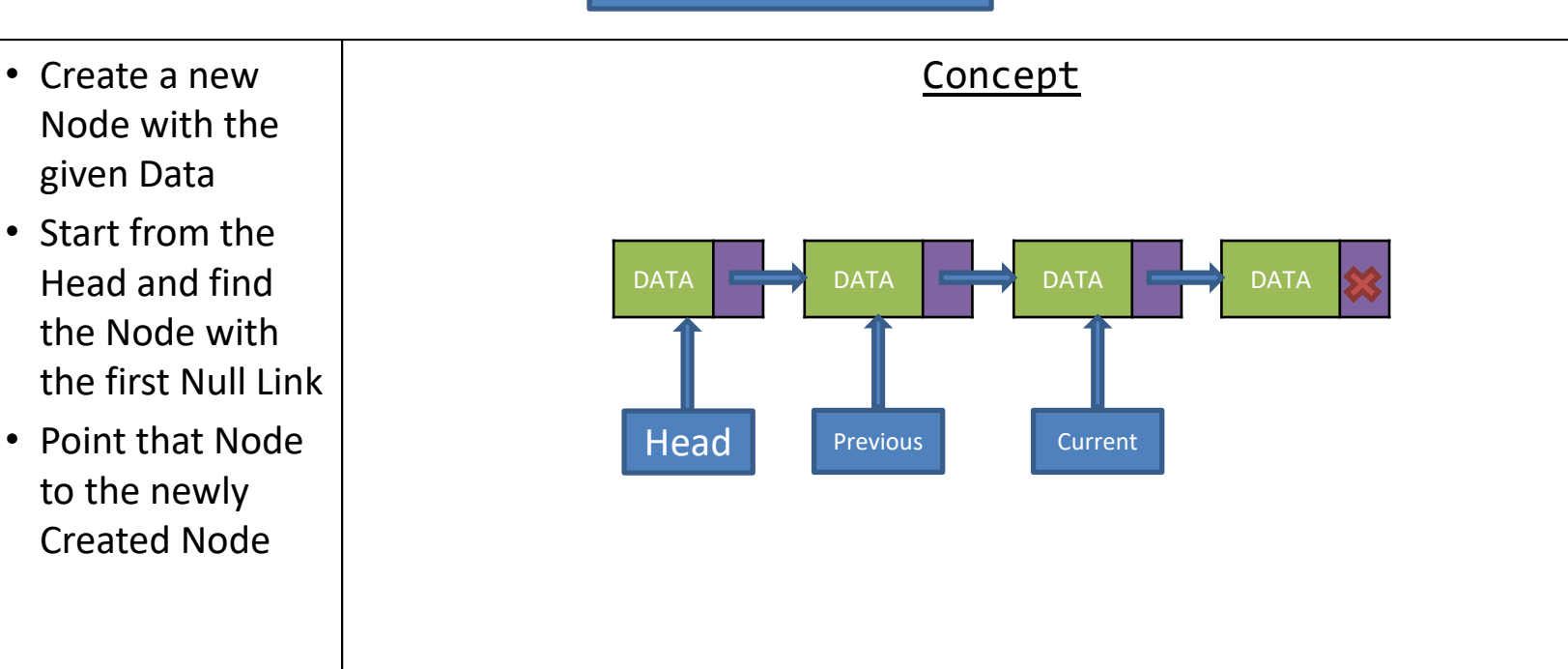

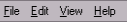

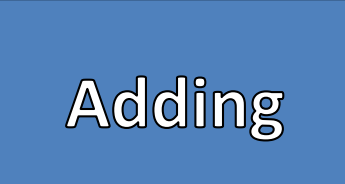

- Node with the given Data
- Start from the Head and find the Node with the first Null Link
- Point that Node to the newly Created Node

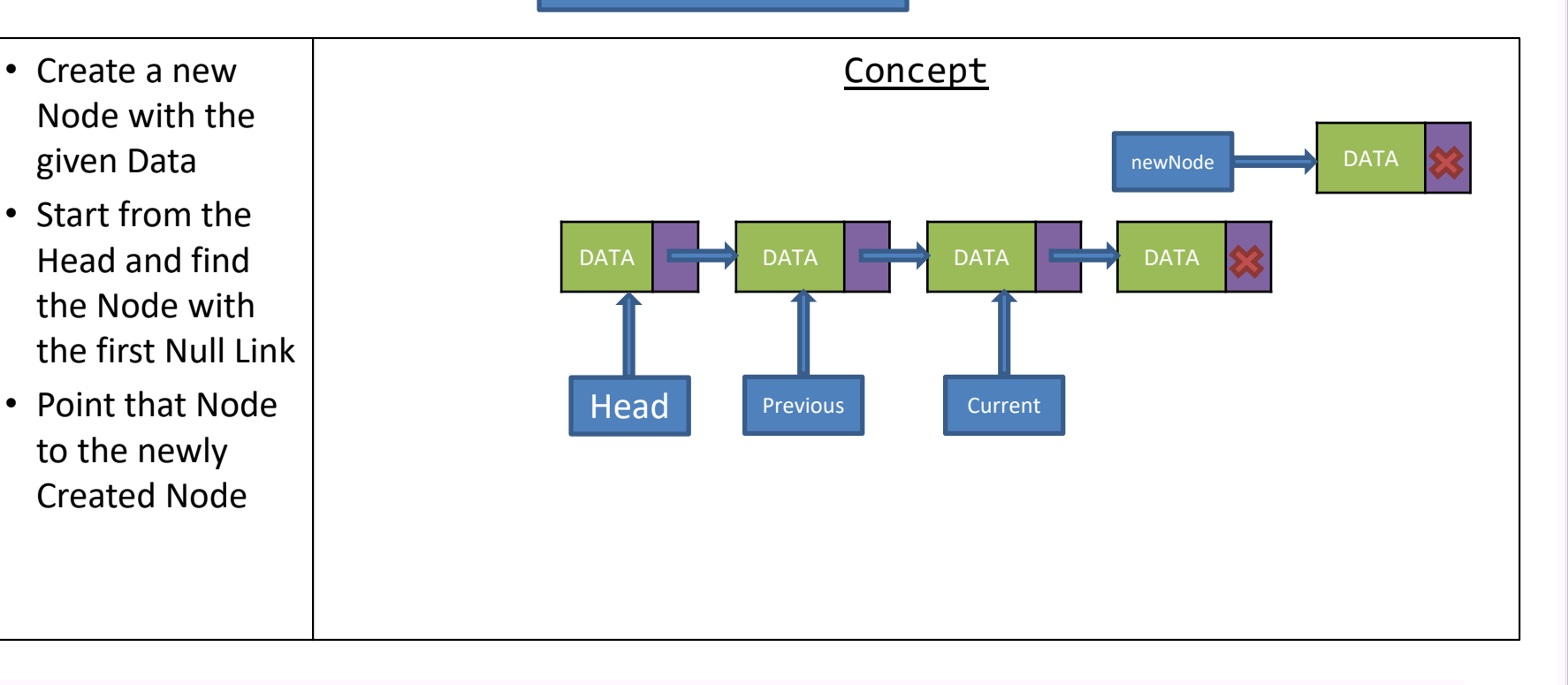

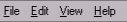

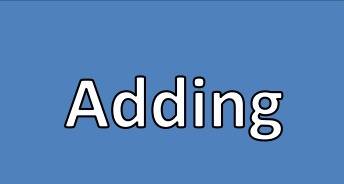

- Node with the given Data
- Start from the Head and find the Node with the first Null Link
- Point that Node to the newly Created Node

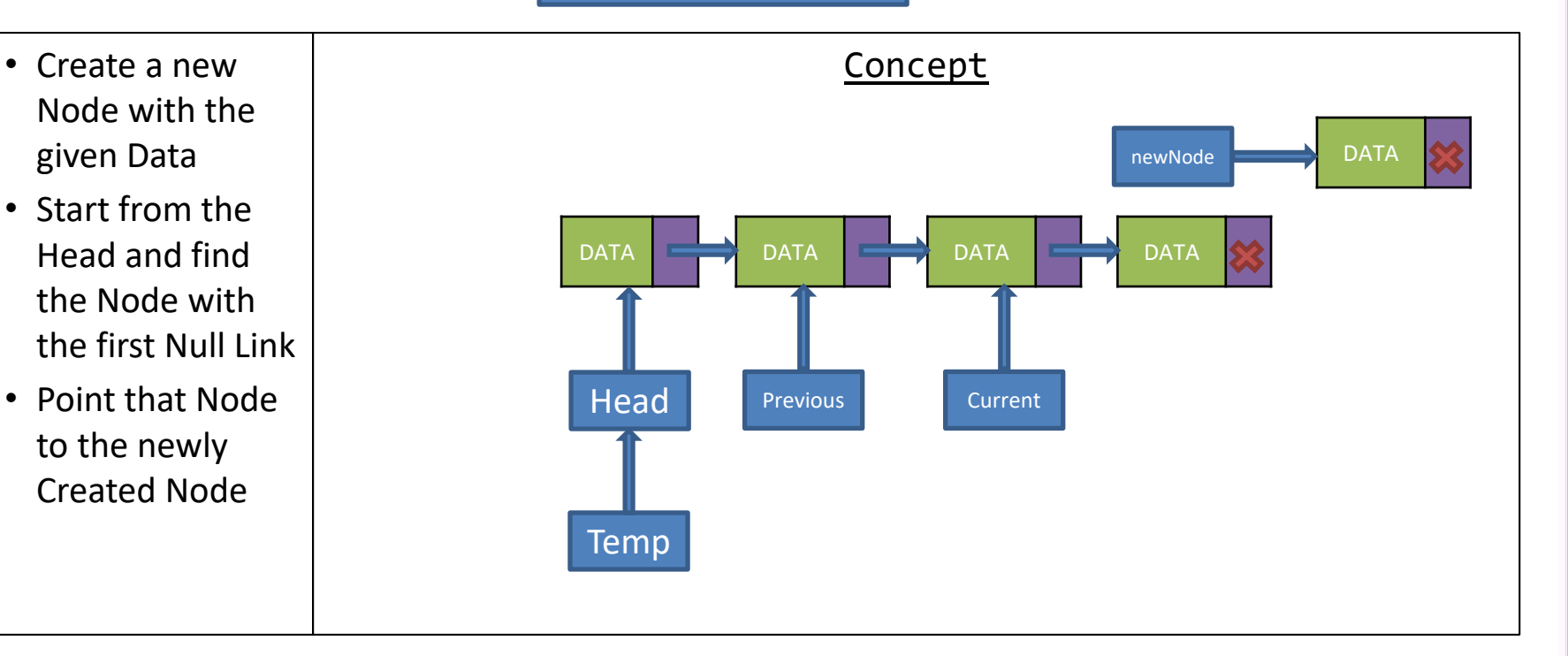

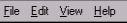

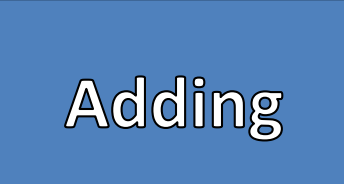

- Node with the given Data
- Start from the Head and find the Node with the first Null Link
- Point that Node to the newly Created Node

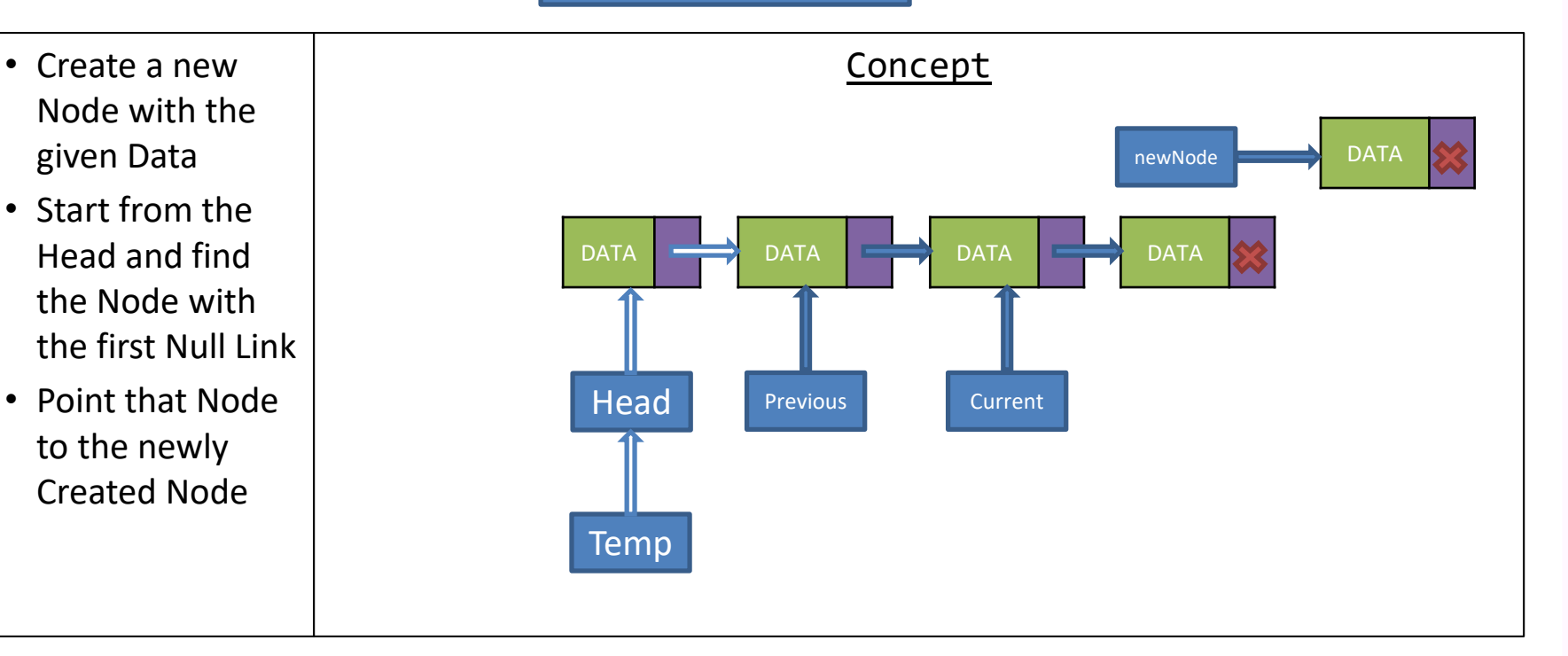

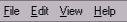

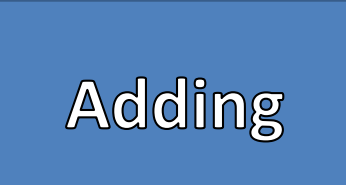

- Node with the given Data
- Start from the Head and find the Node with the first Null Link
- Point that Node to the newly Created Node

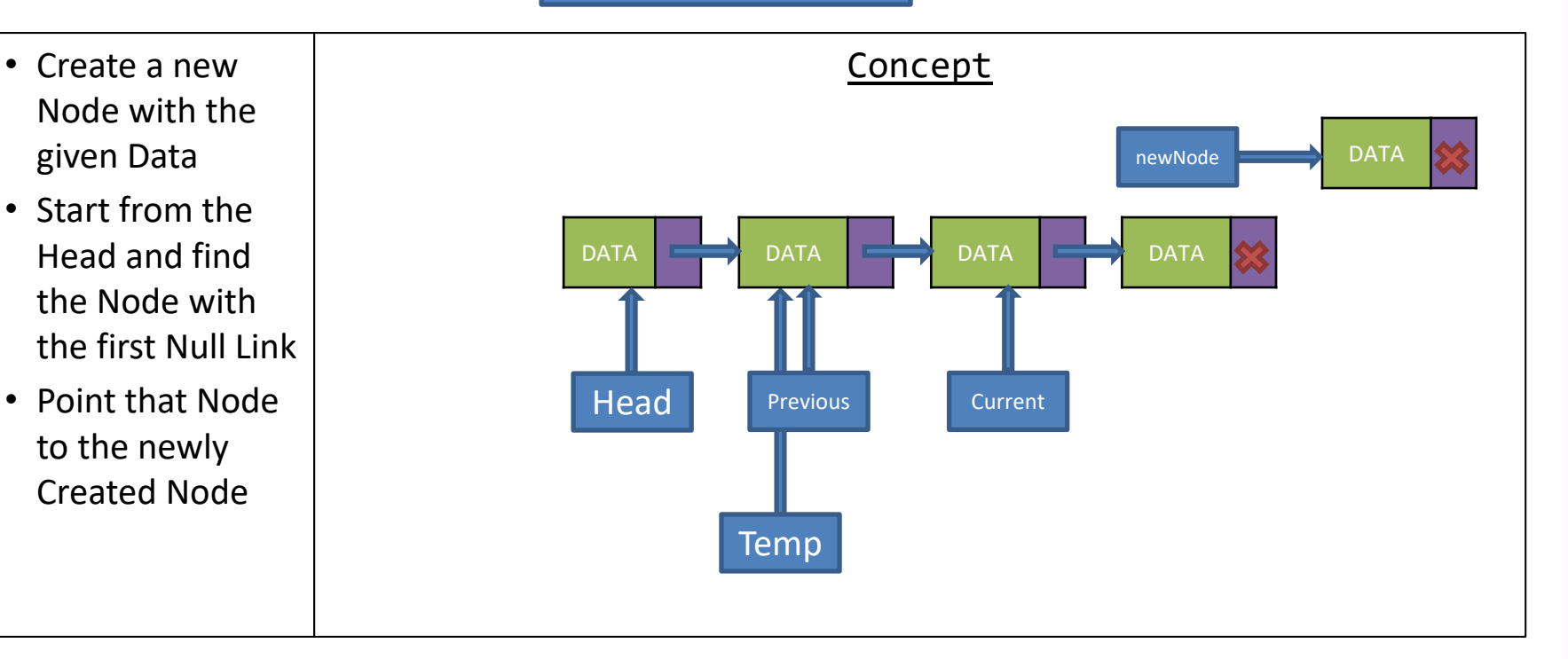

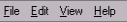

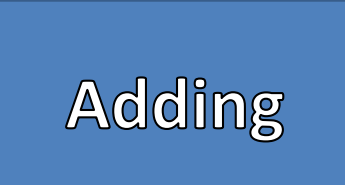

- Node with the given Data
- Start from the Head and find the Node with the first Null Link
- Point that Node to the newly Created Node

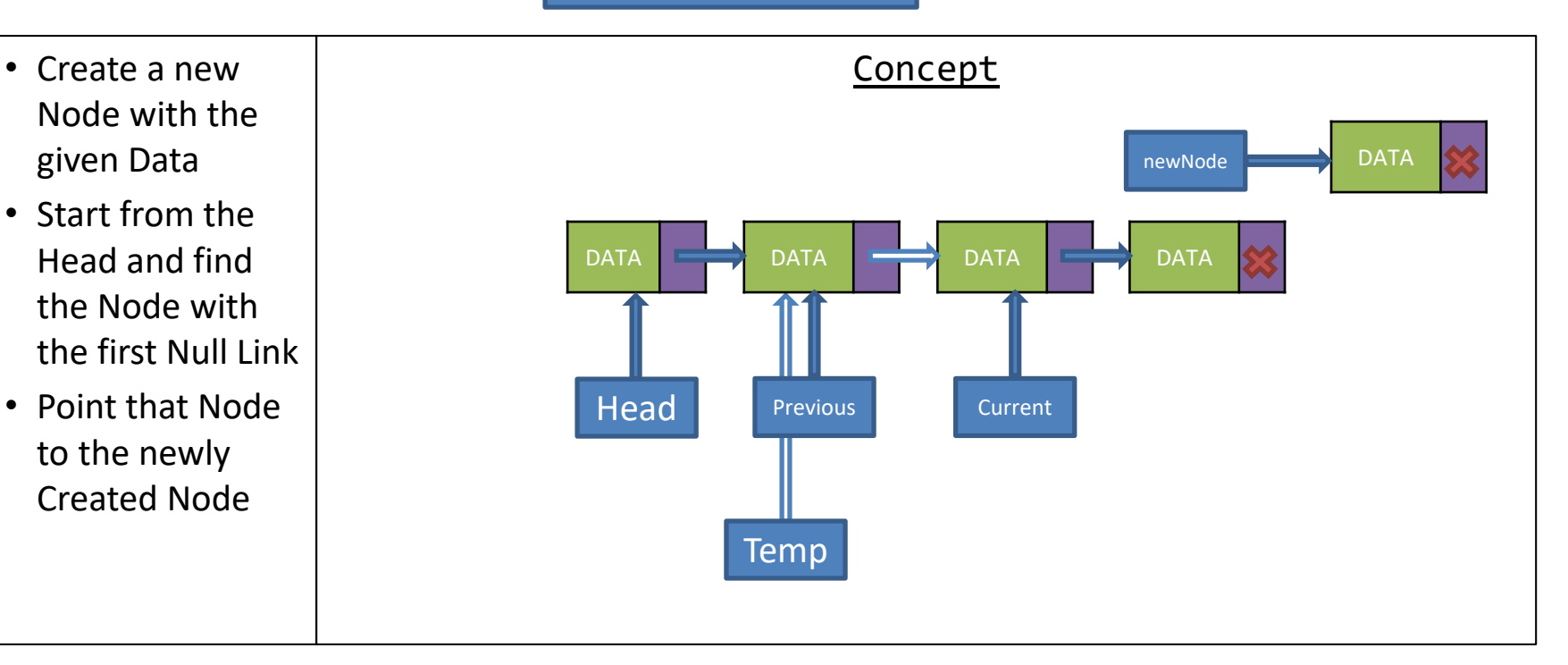

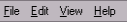

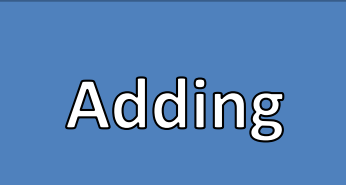

- Node with the given Data
- Start from the Head and find the Node with the first Null Link
- Point that Node to the newly Created Node

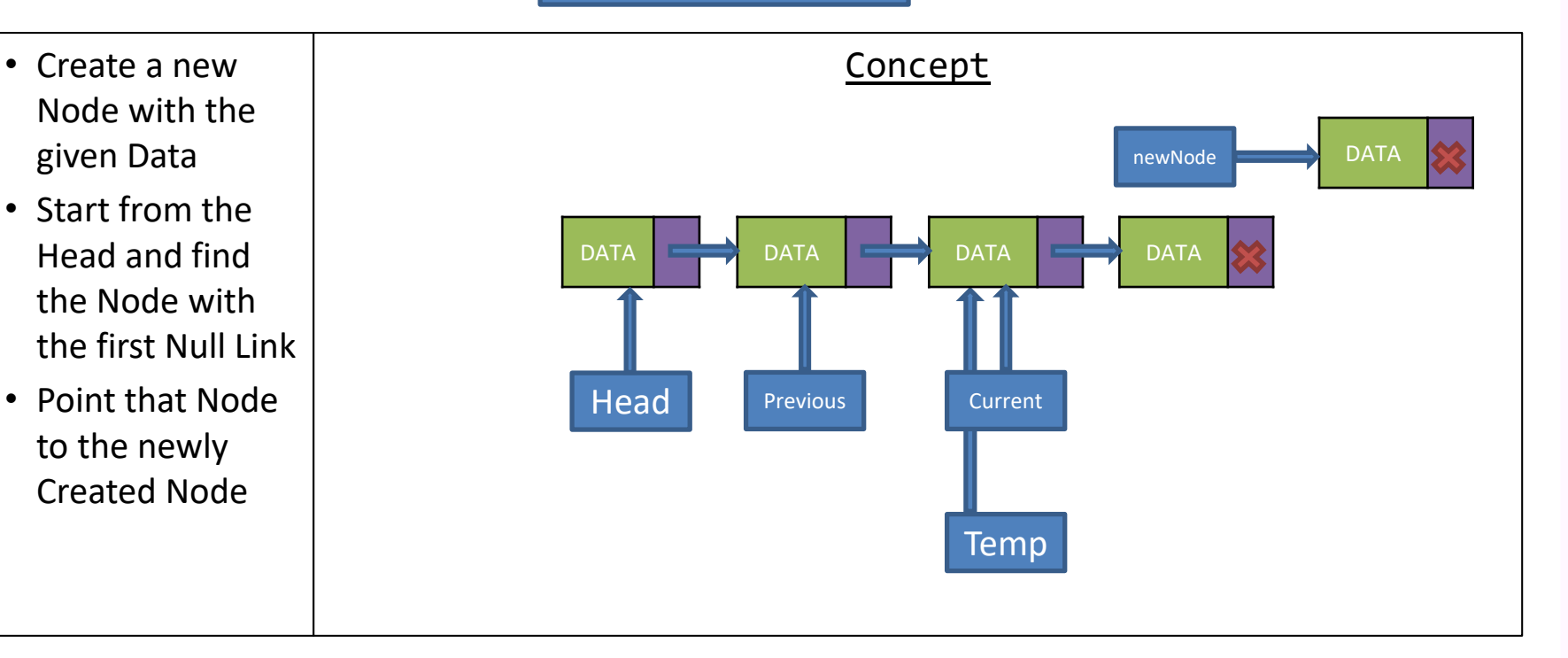

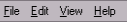

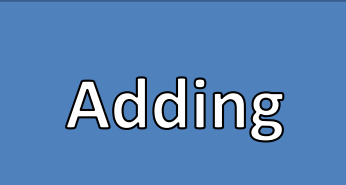

- Node with the given Data
- Start from the Head and find the Node with the first Null Link
- Point that Node to the newly Created Node

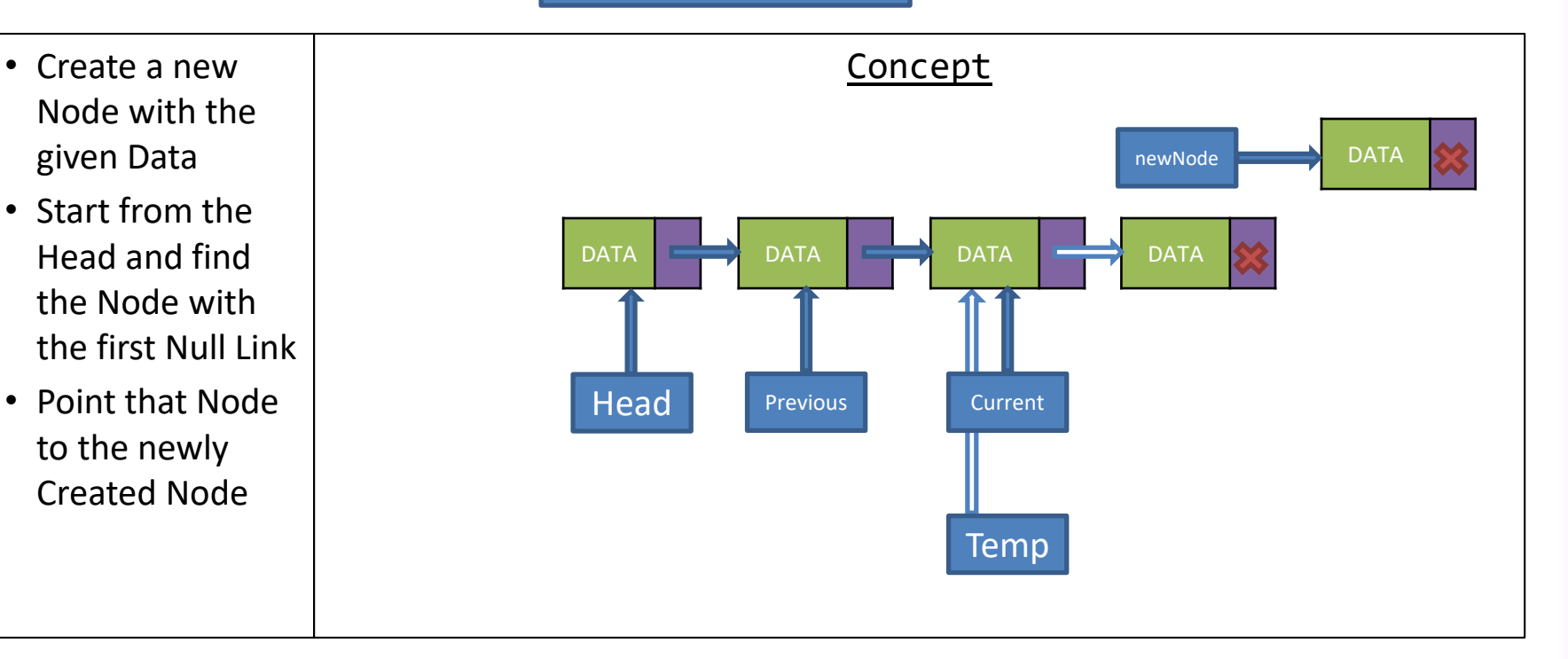

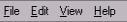

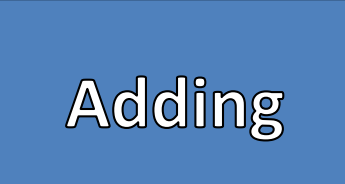

- Node with the given Data
- Start from the Head and find the Node with the first Null Link
- Point that Node to the newly Created Node

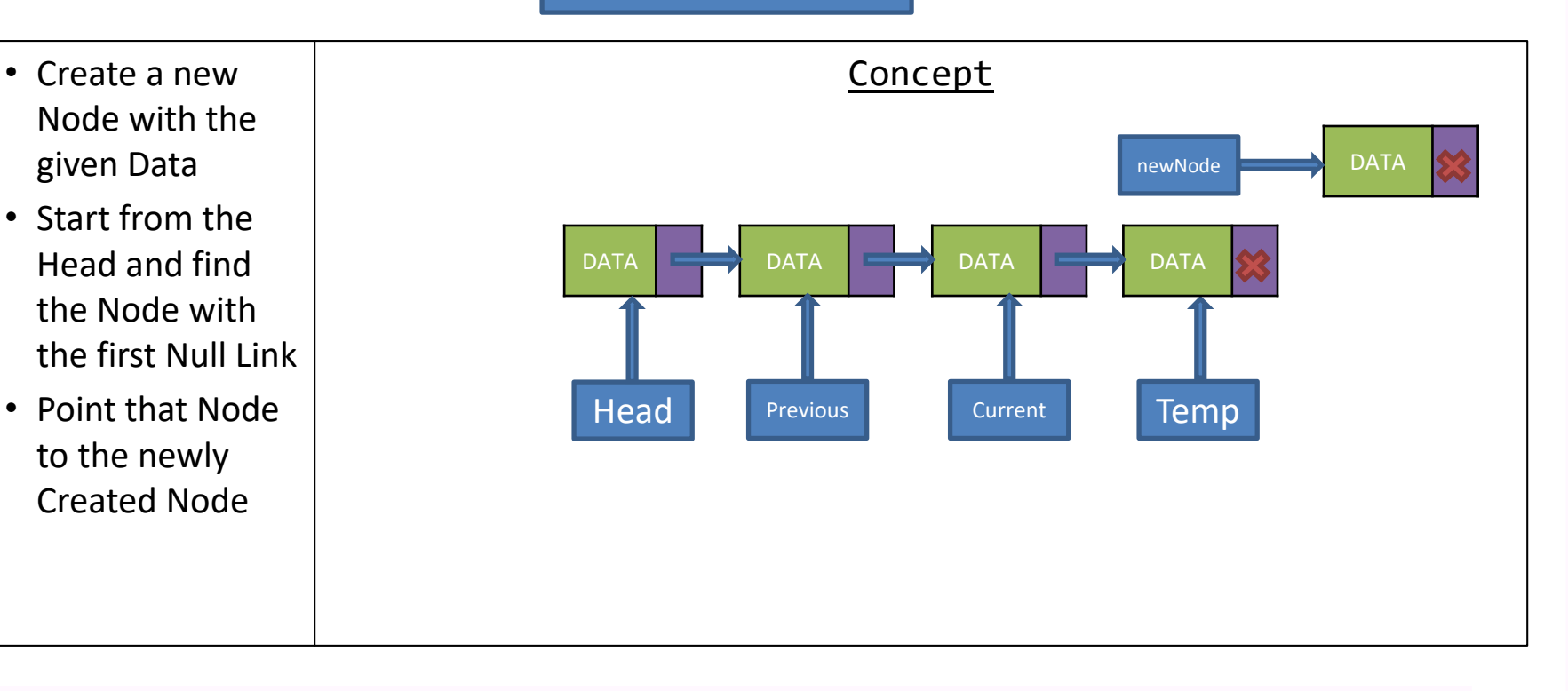

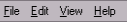

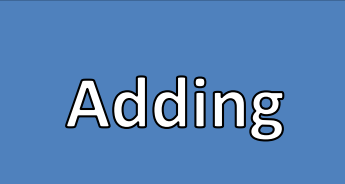

- Node with the given Data
- Start from the Head and find the Node with the first Null Link
- Point that Node to the newly Created Node

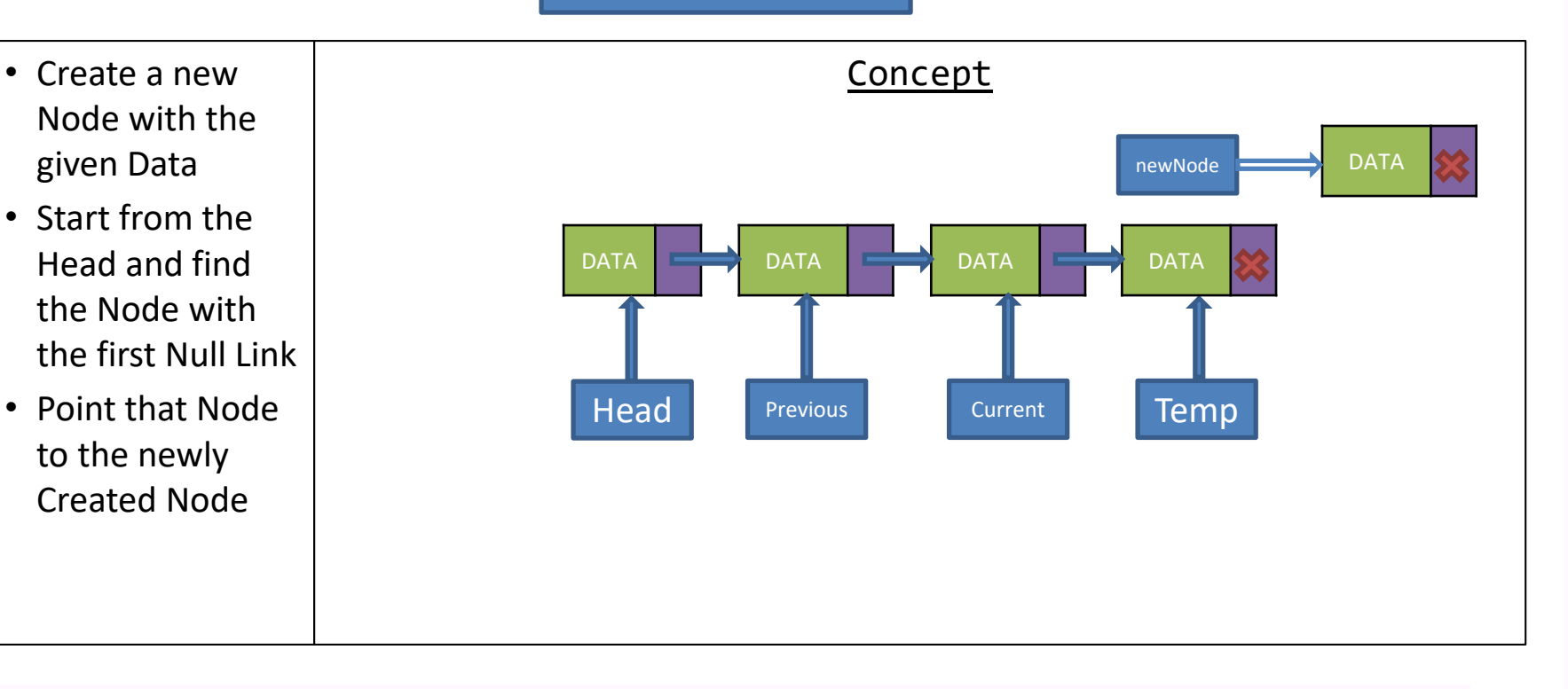

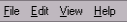

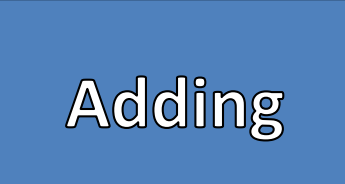

- Node with the given Data
- Start from the Head and find the Node with the first Null Link
- Point that Node to the newly Created Node

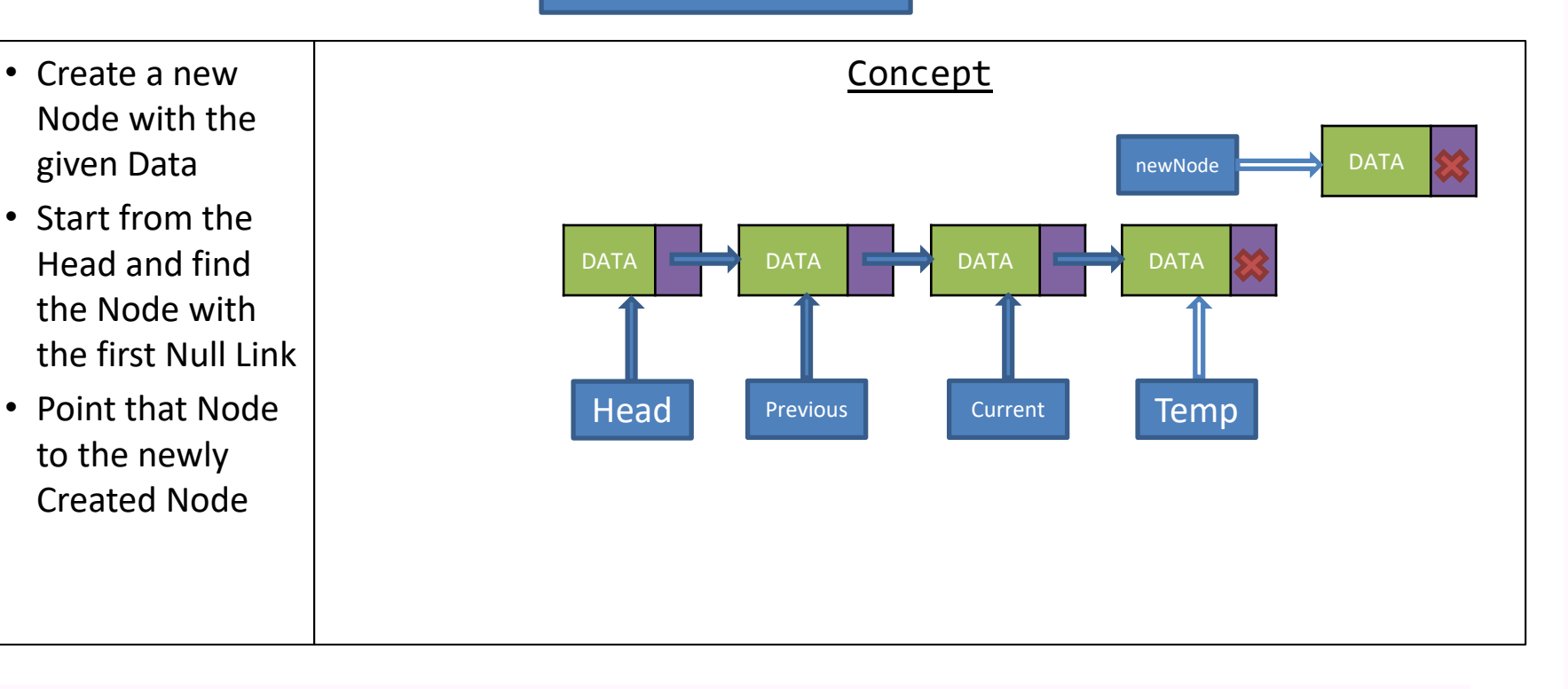

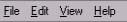

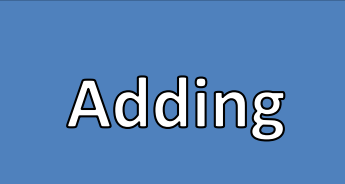

- Node with the given Data
- Start from the Head and find the Node with the first Null Link
- Point that Node to the newly Created Node

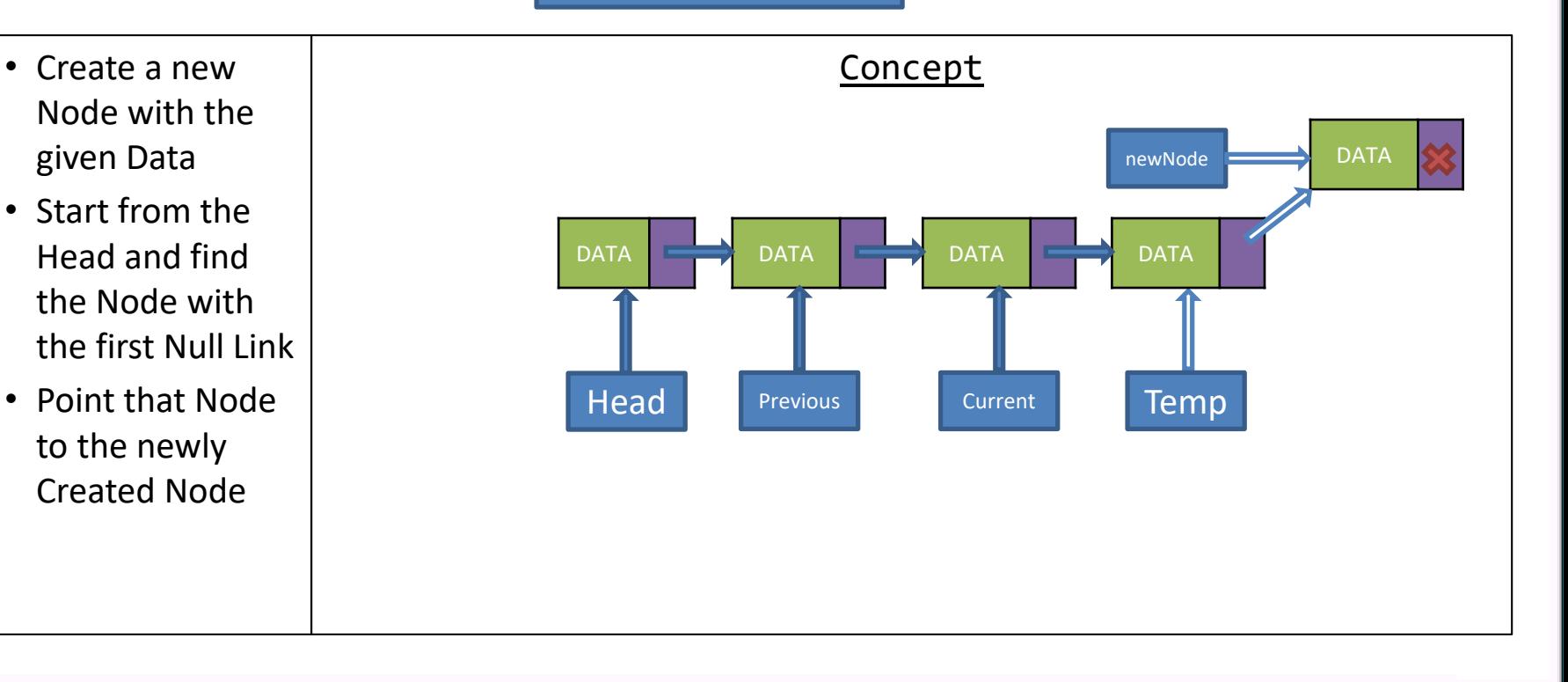

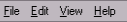

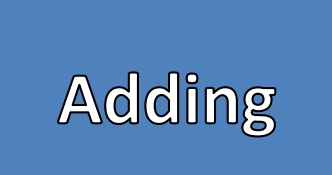

- Node with the given Data
- Start from the Head and find the Node with the first Null Link
- Point that Node to the newly Created Node

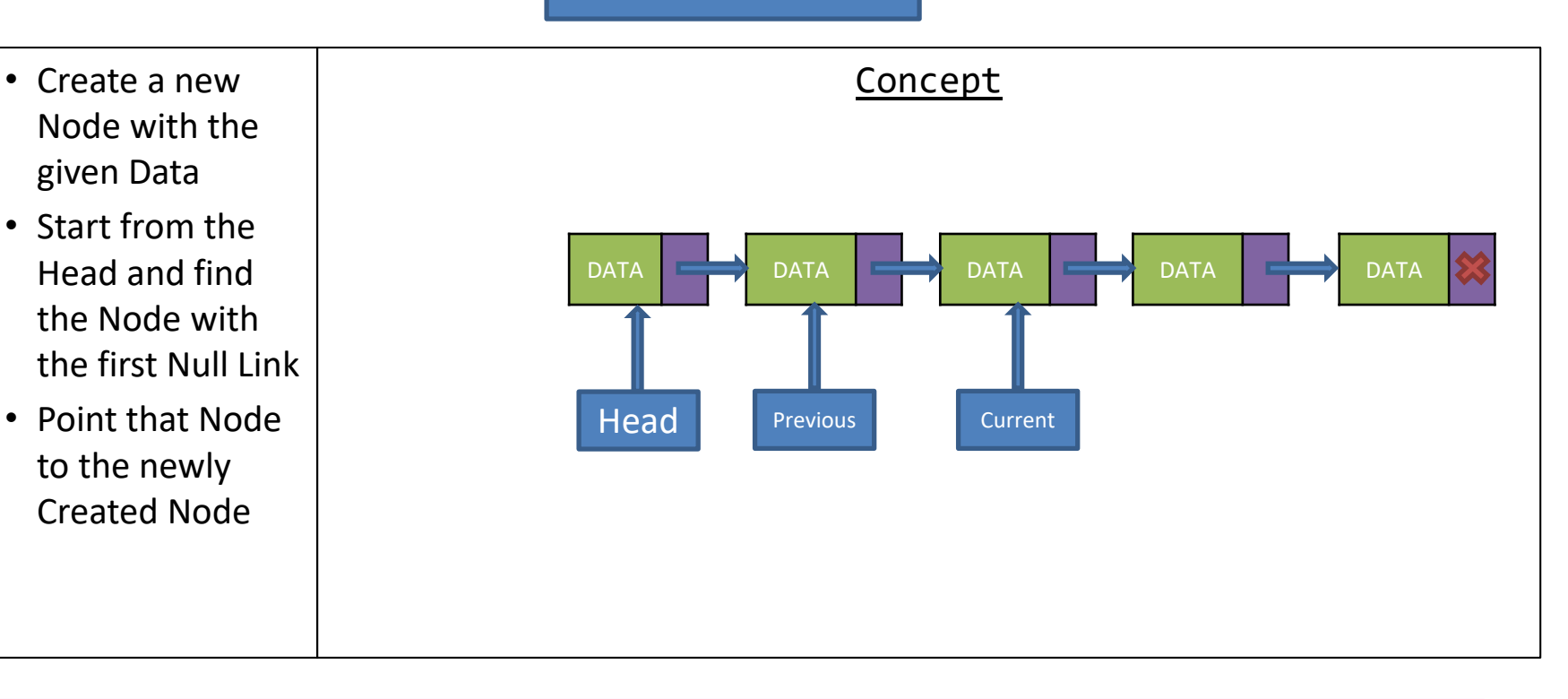

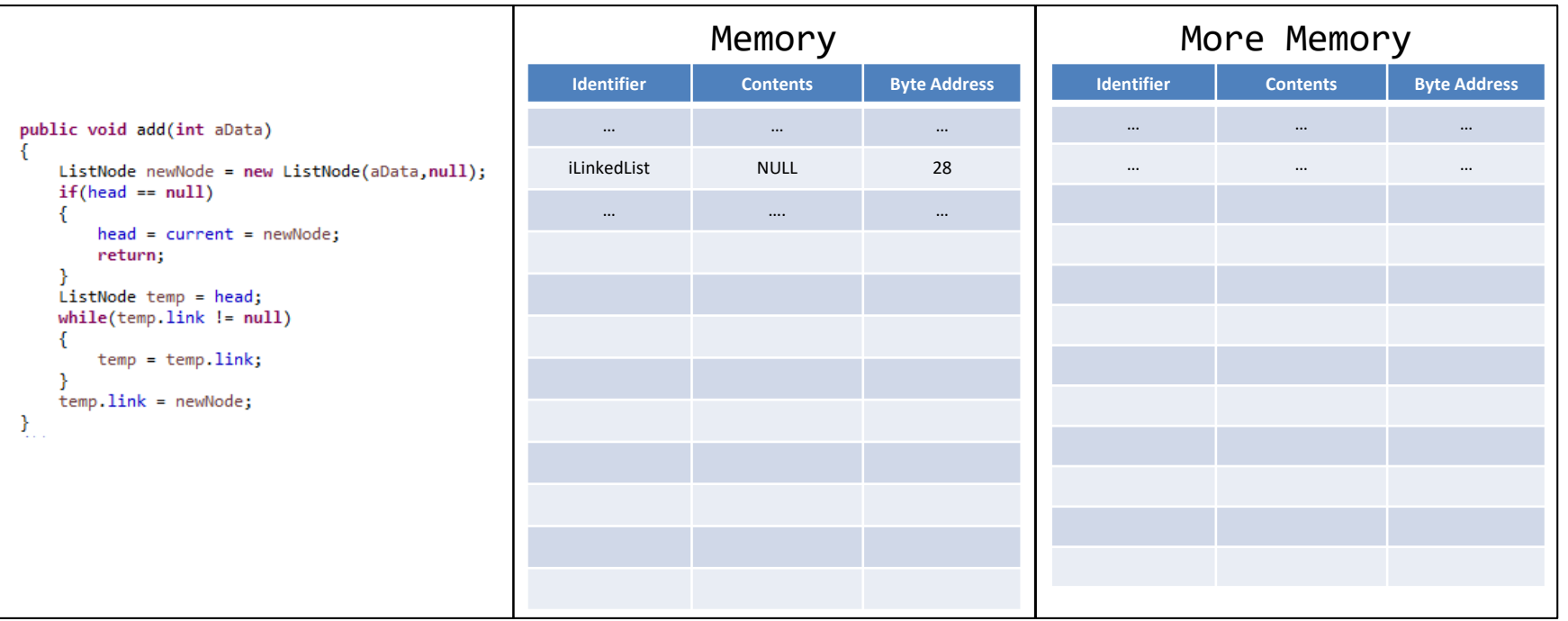

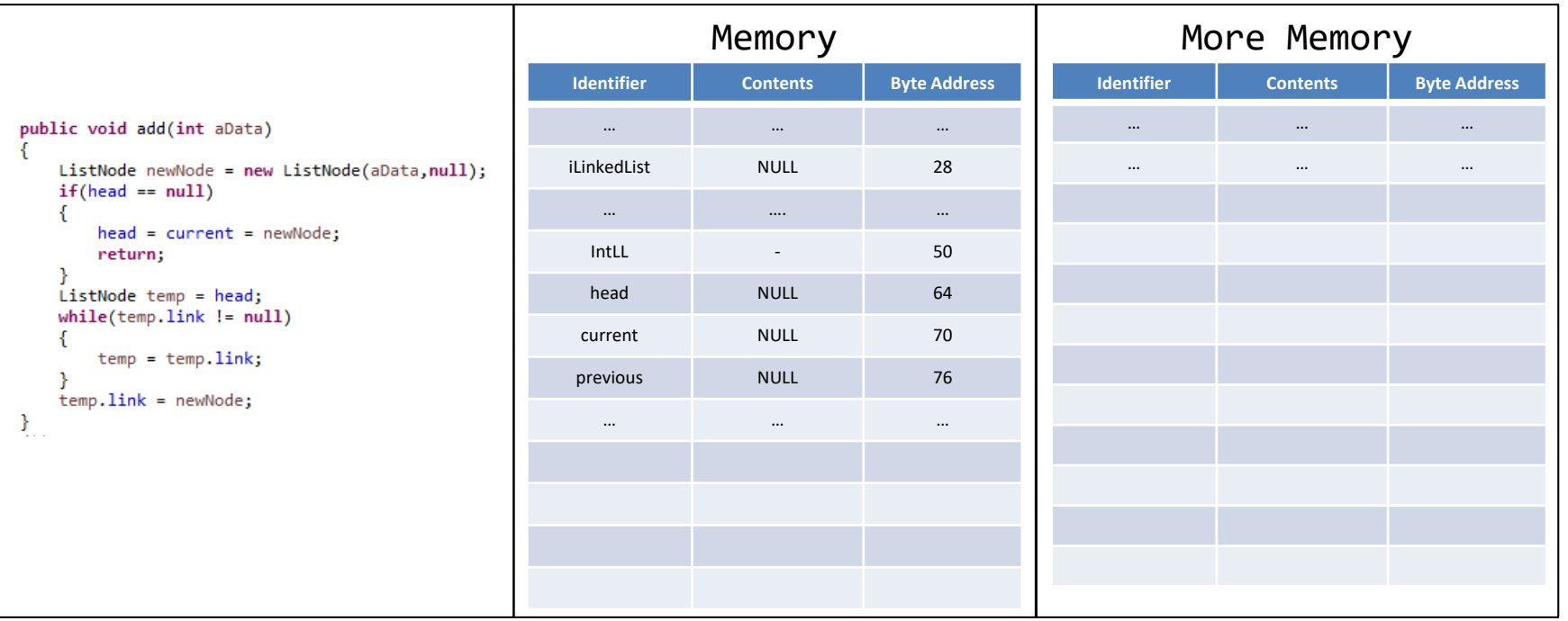

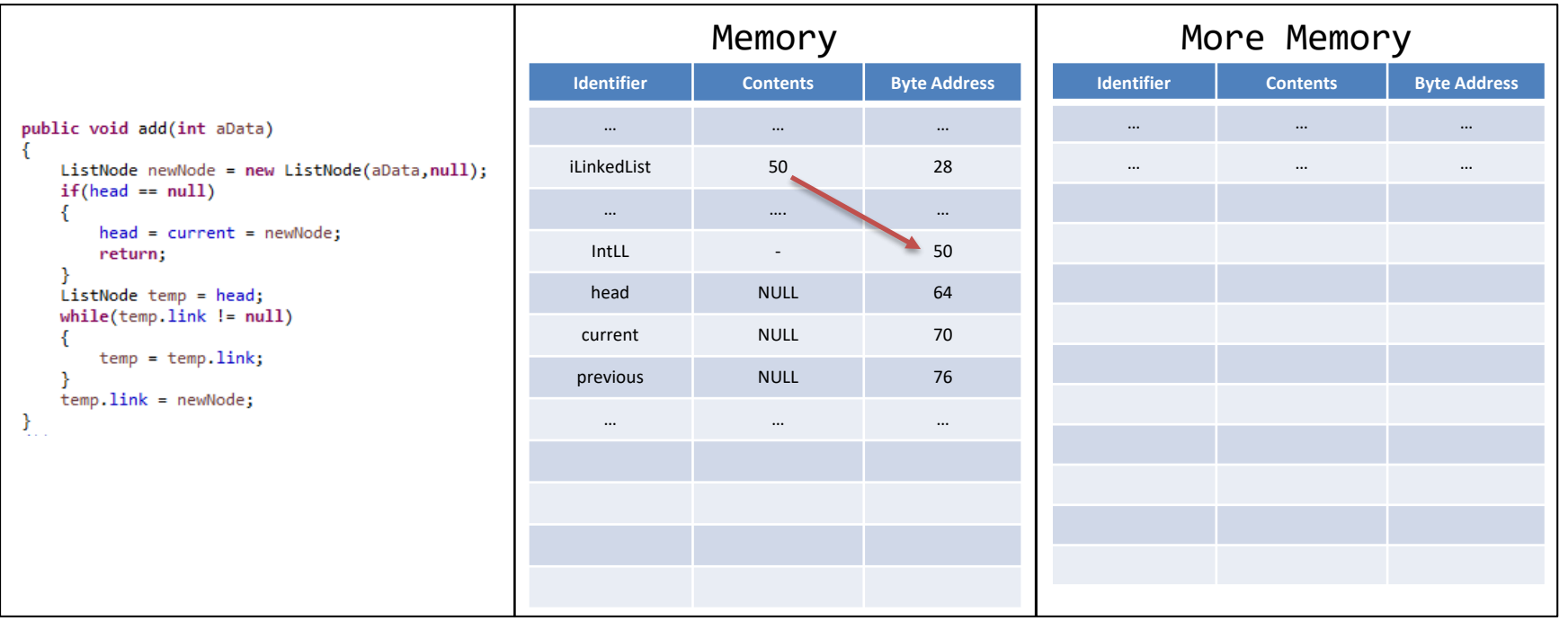

ſ

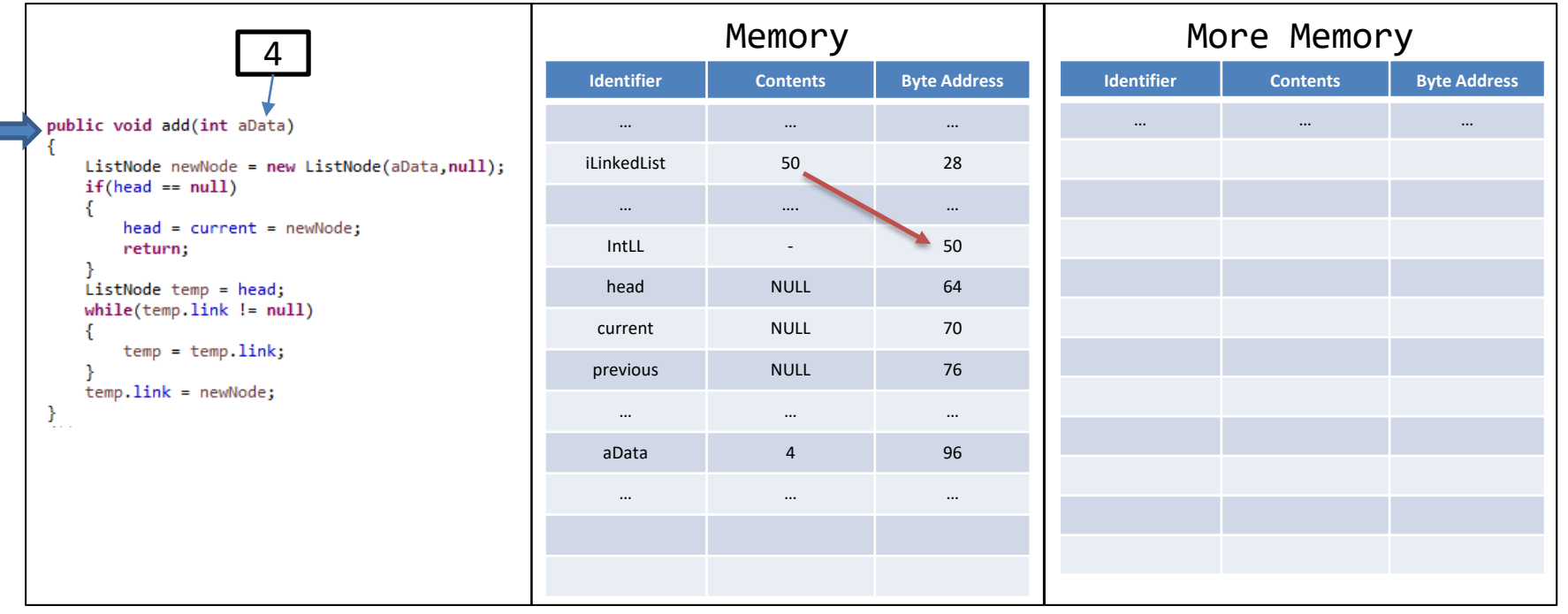

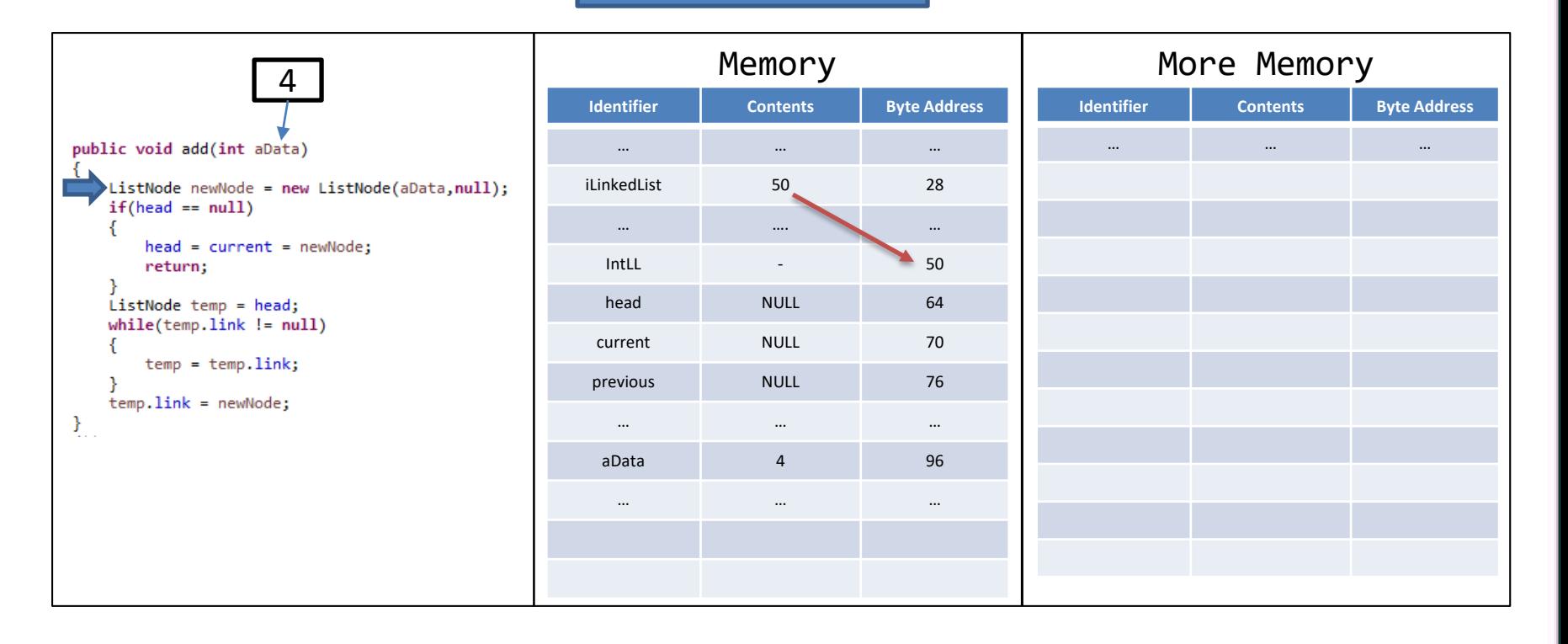

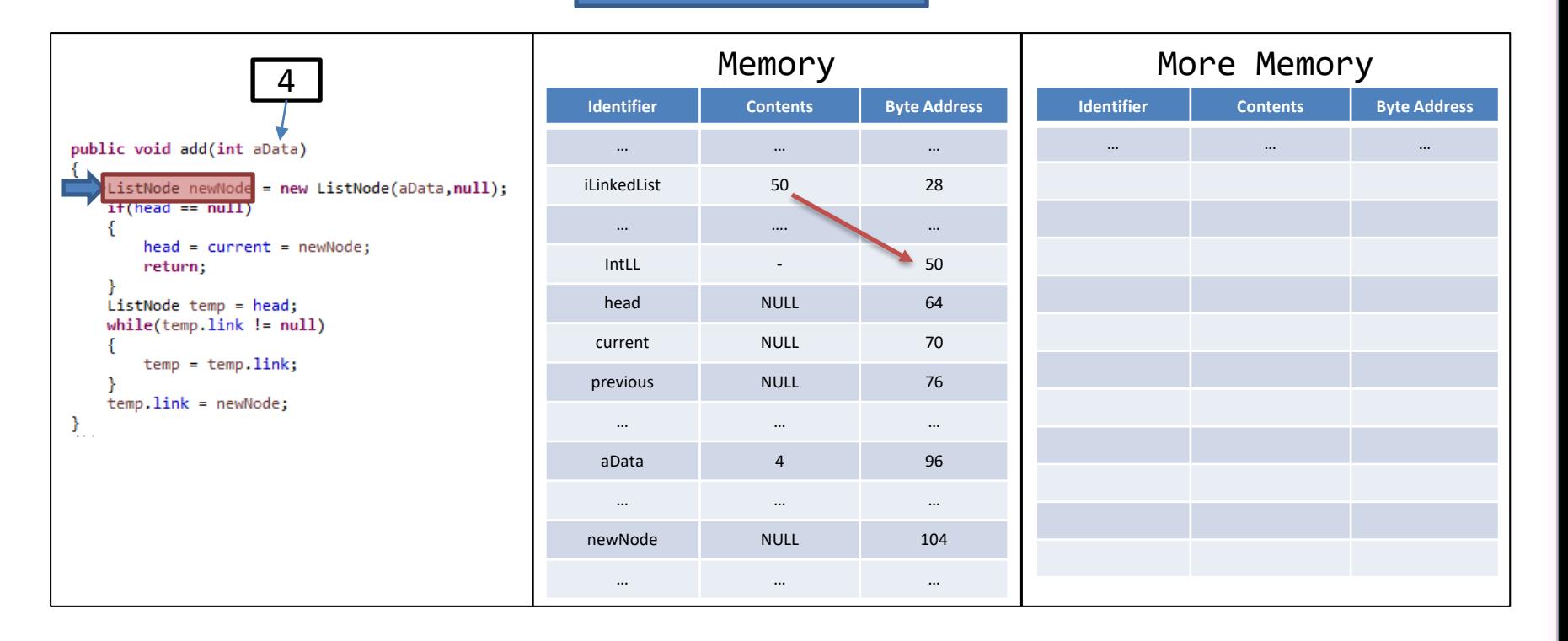

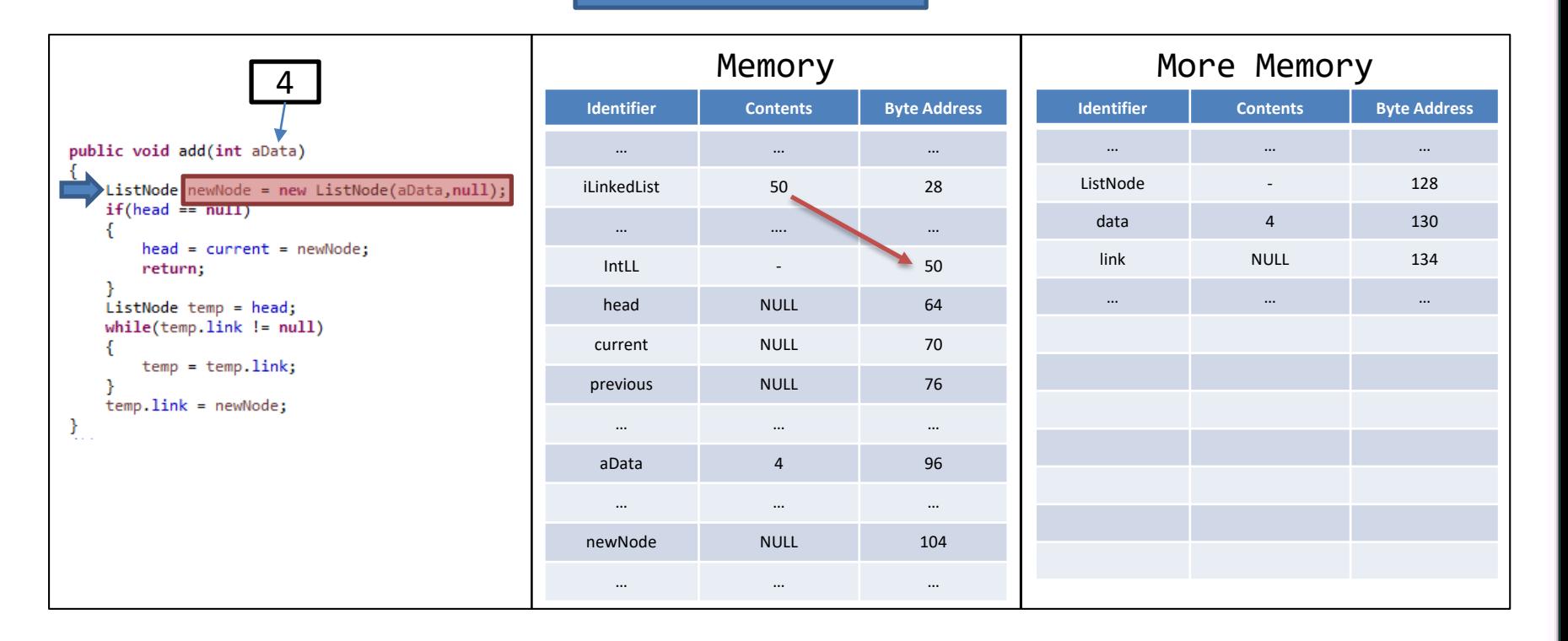

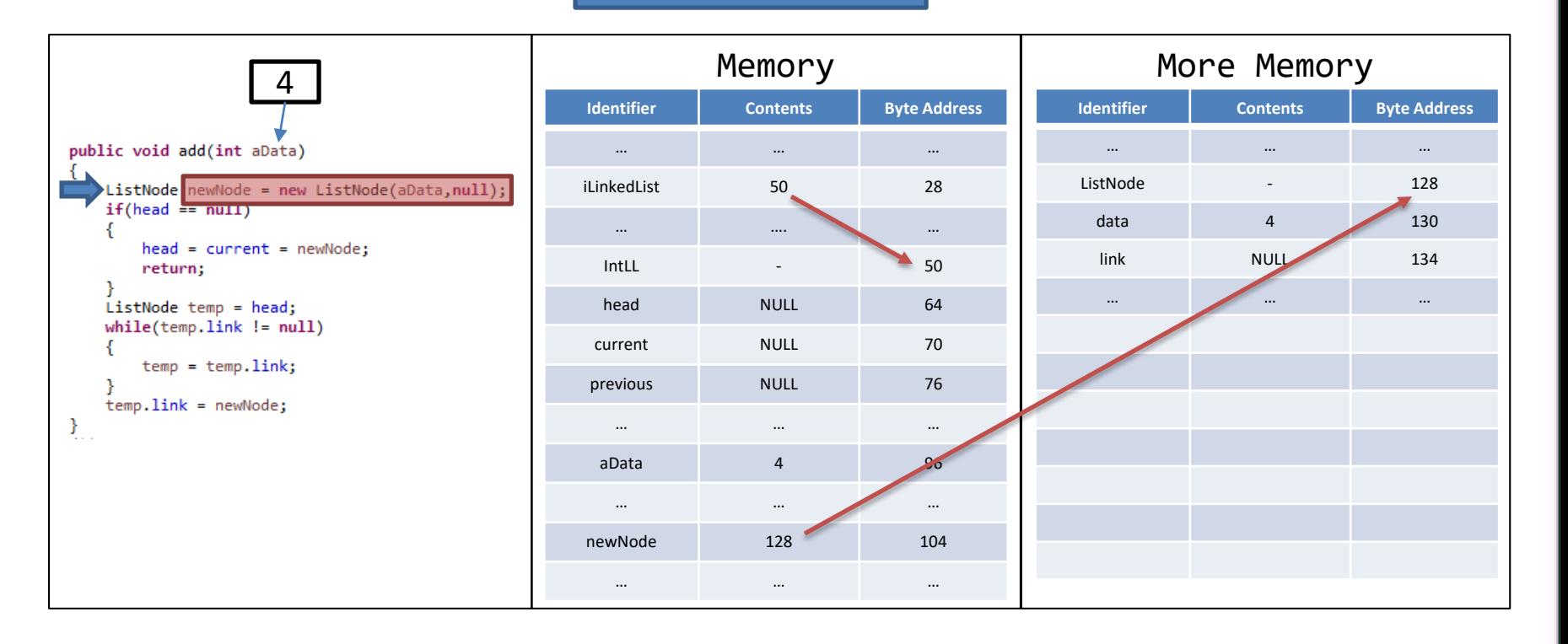

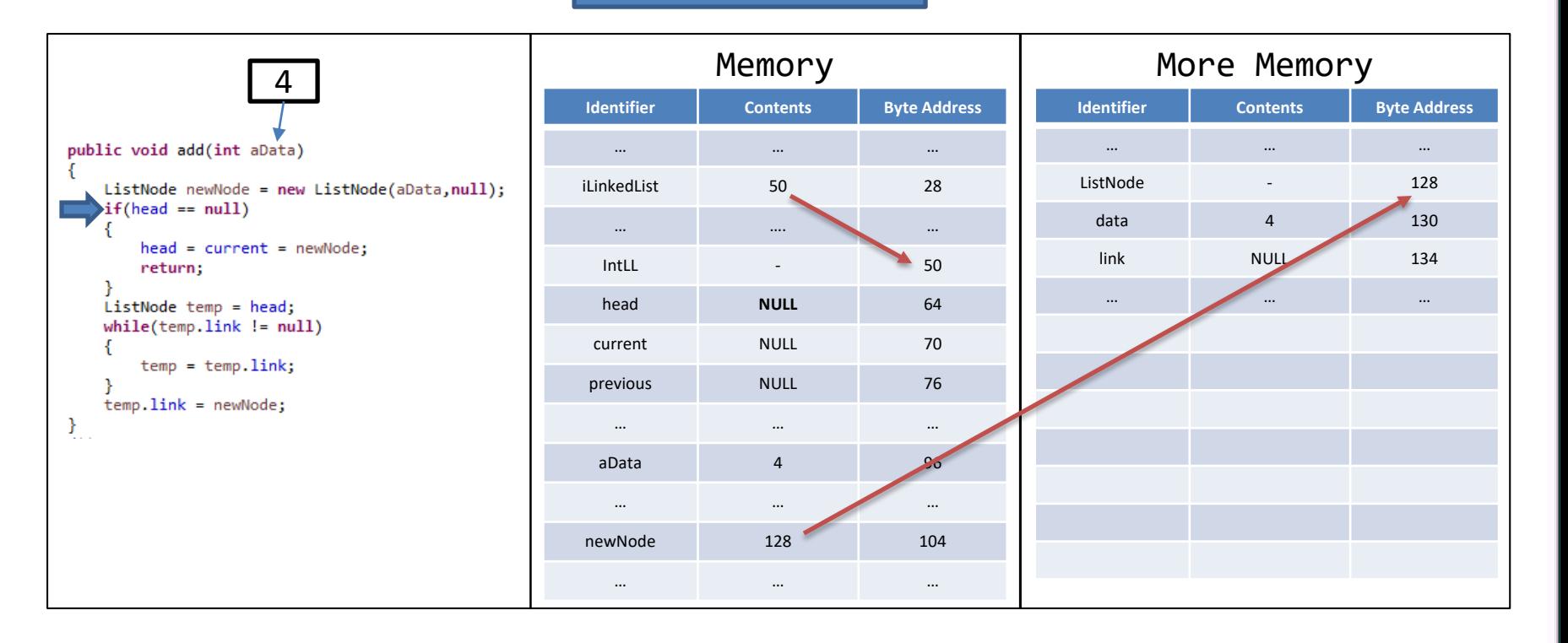

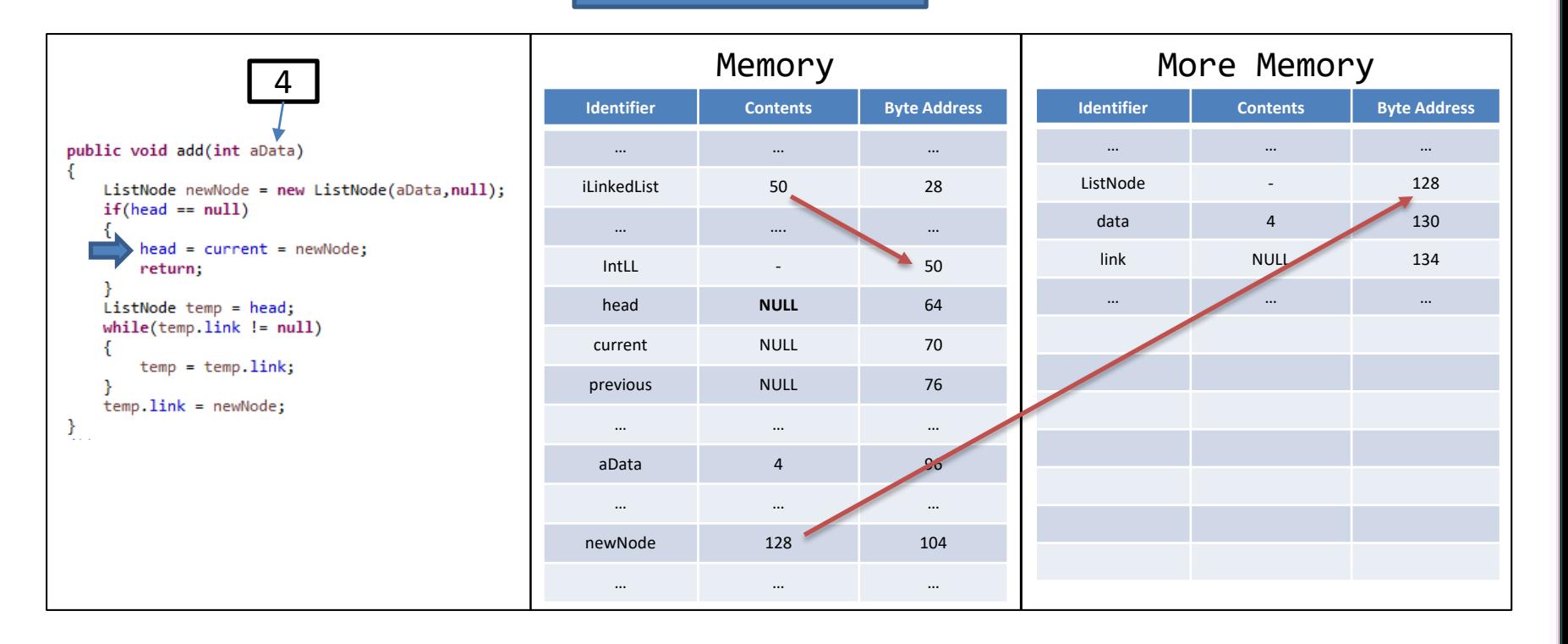

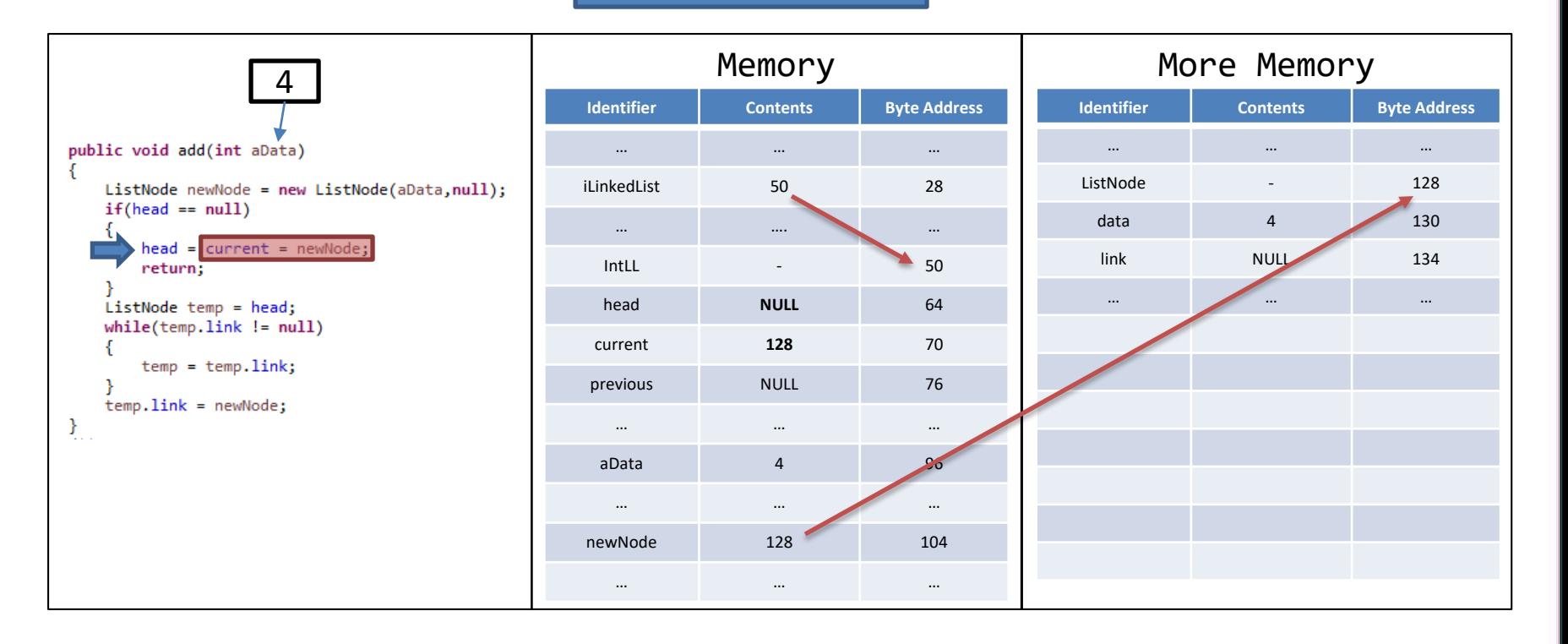

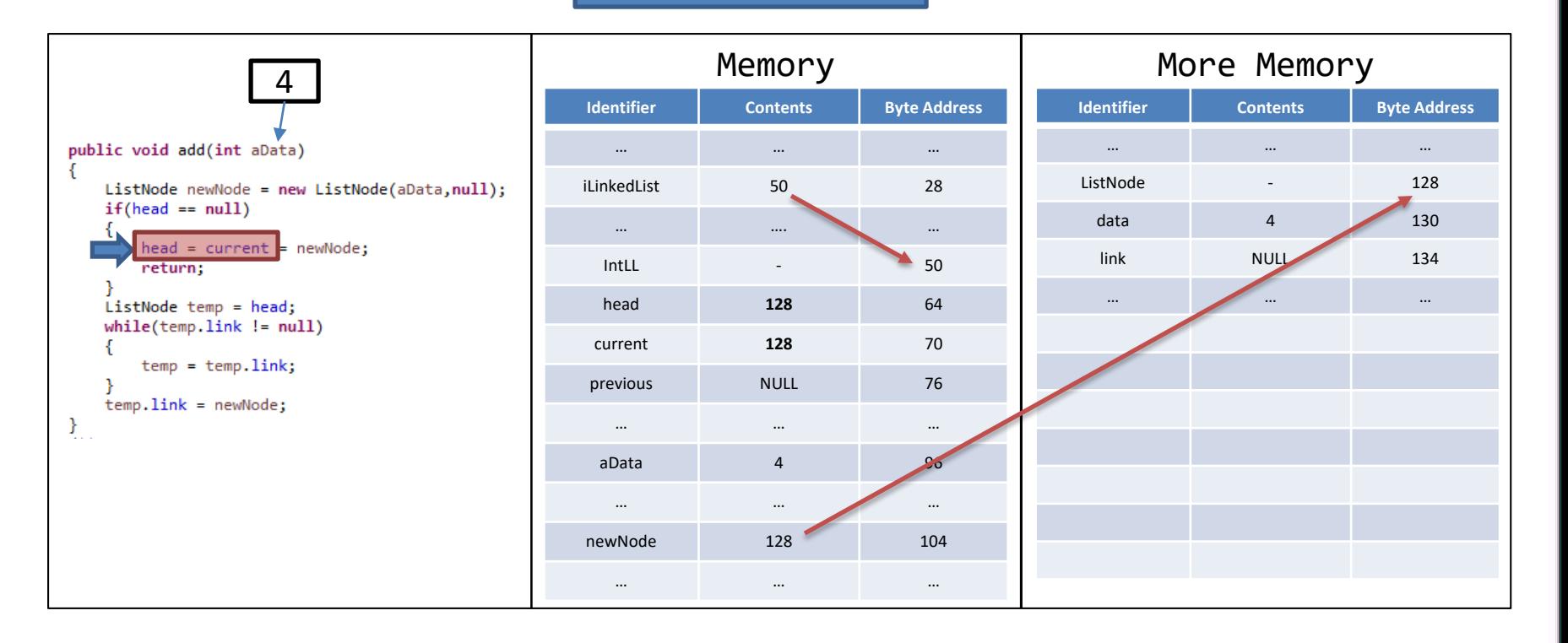

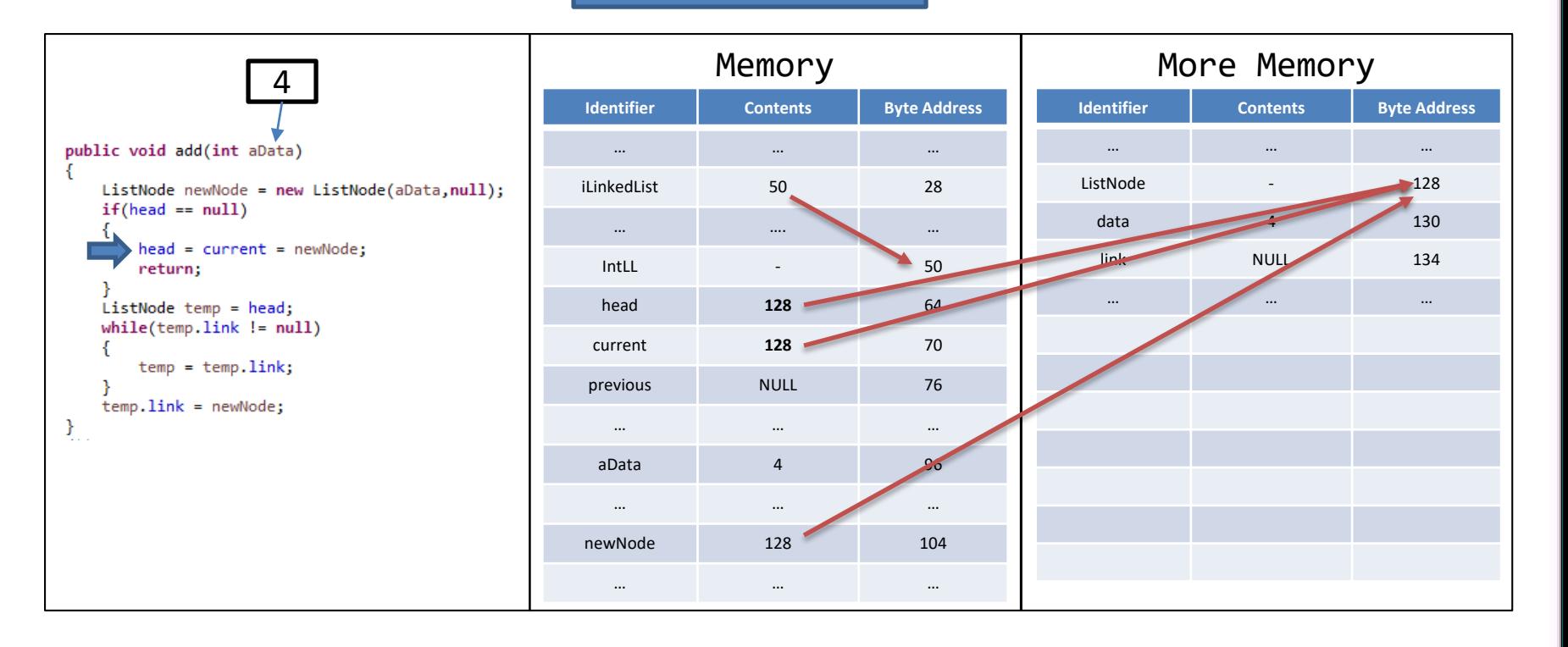
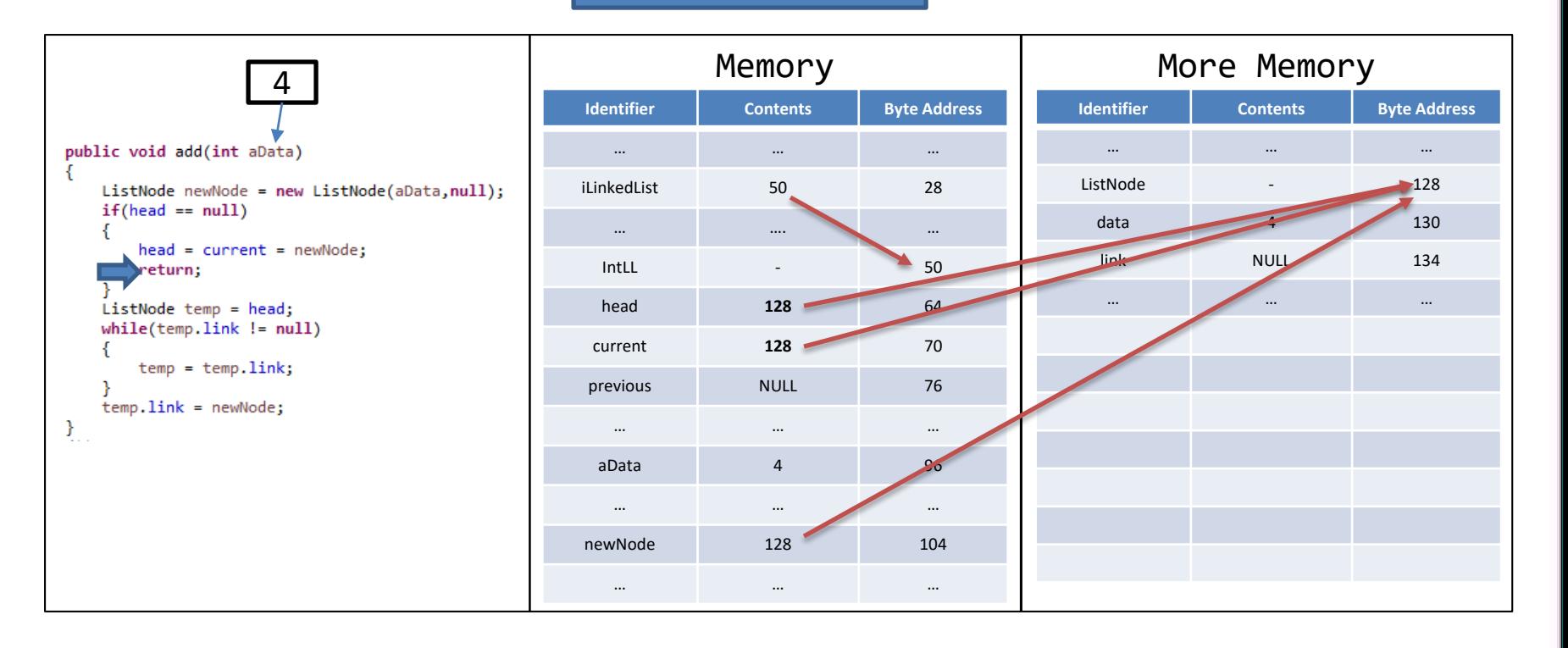

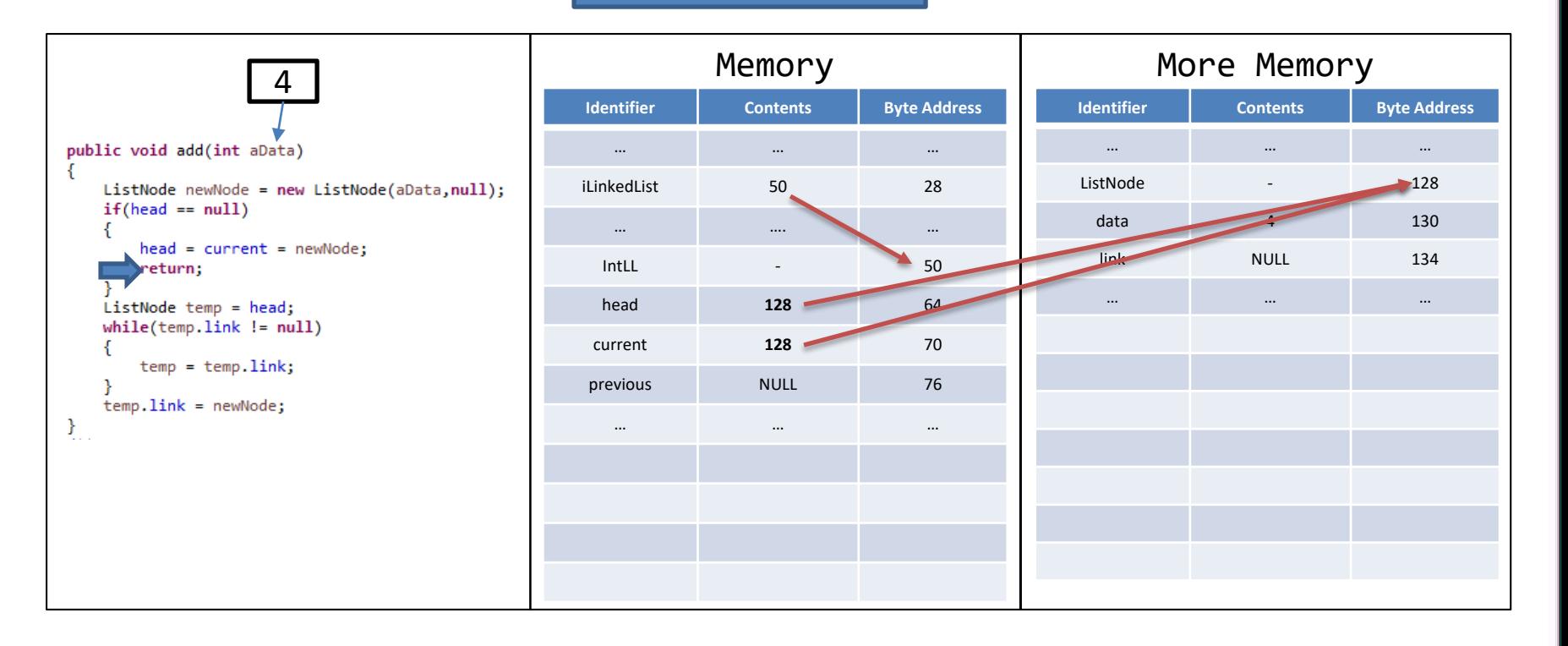

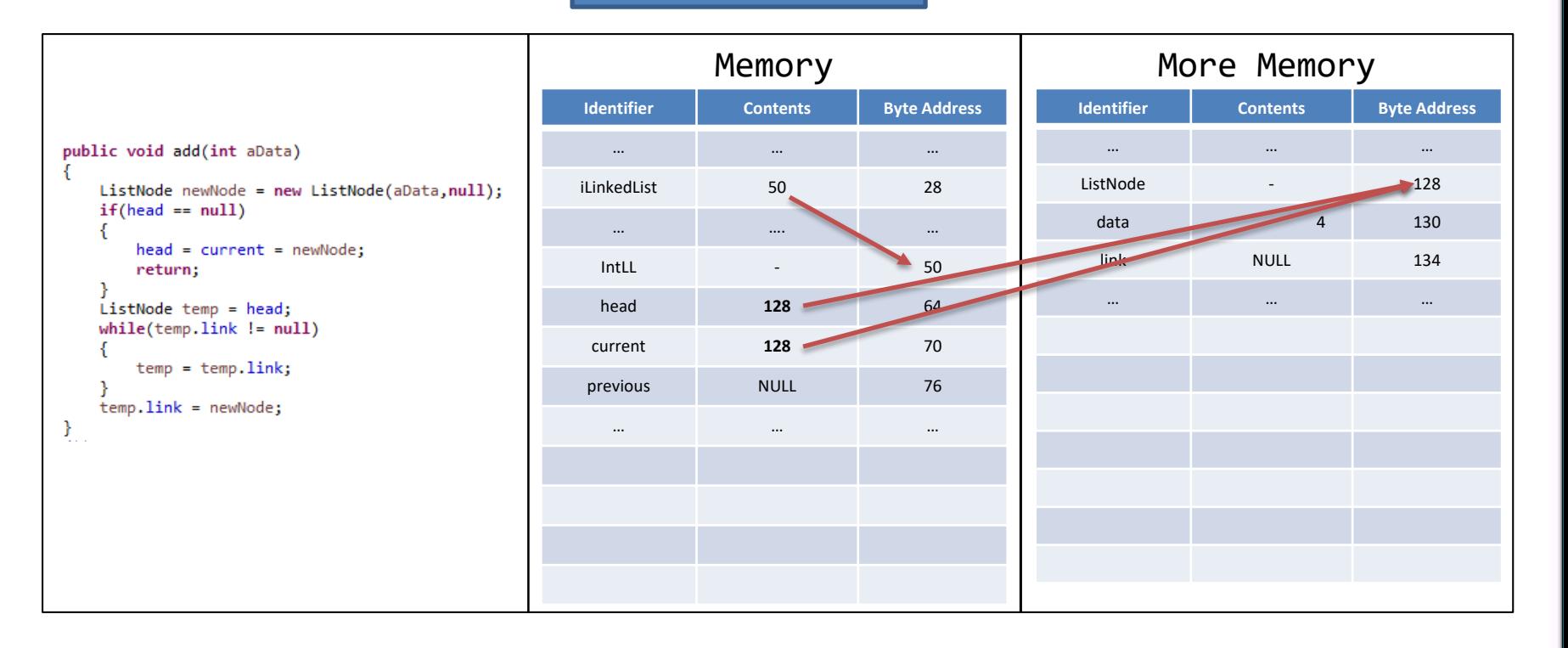

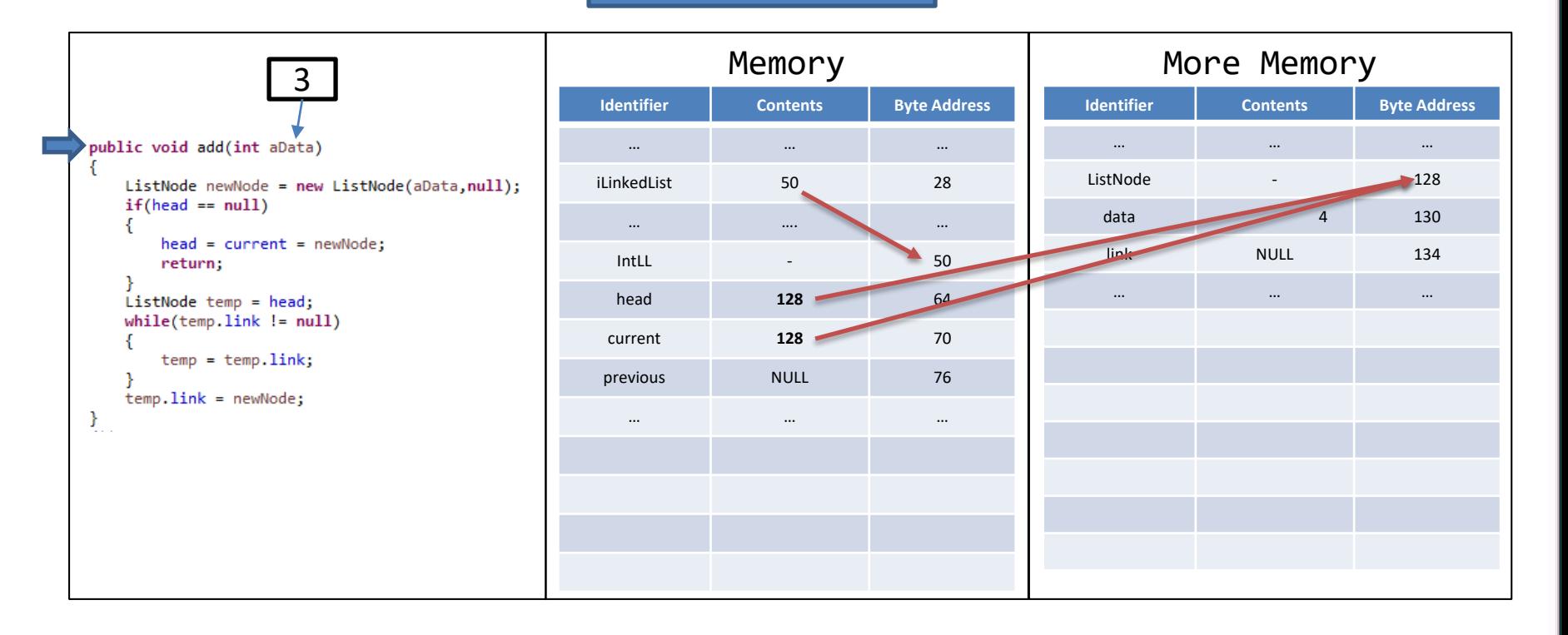

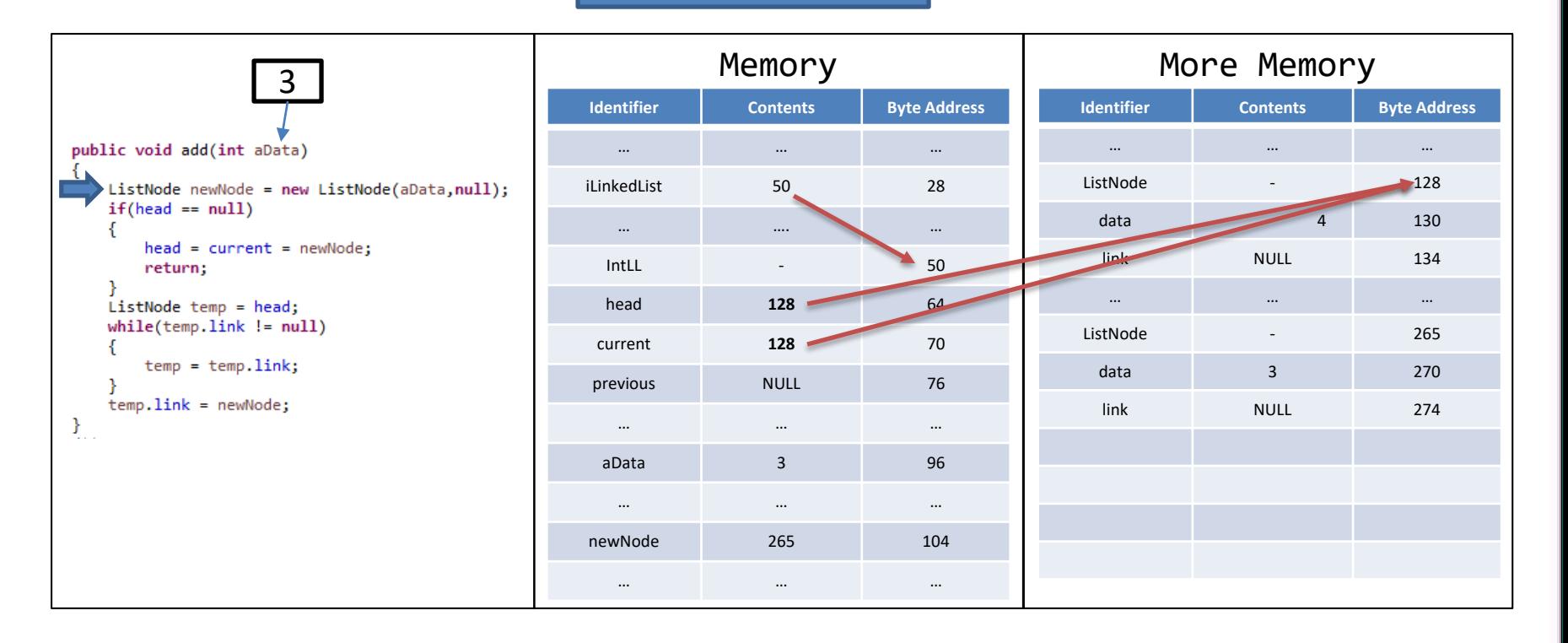

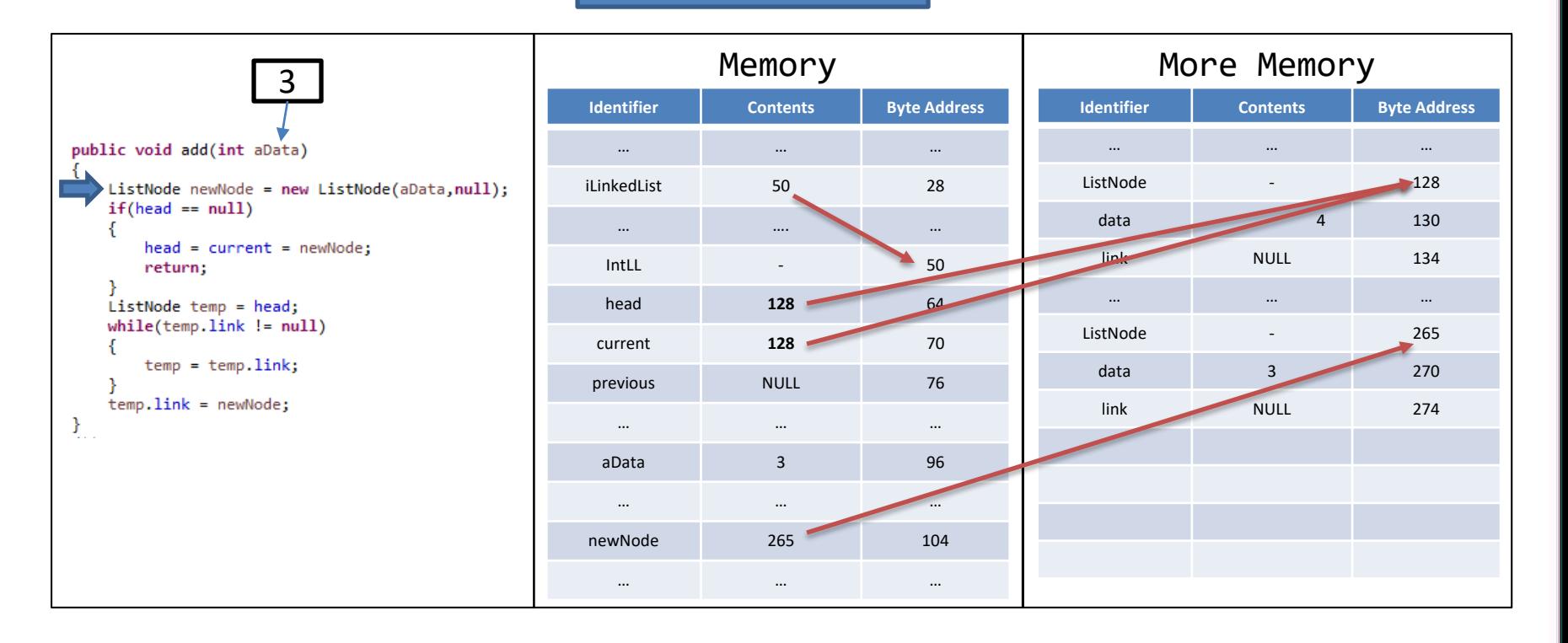

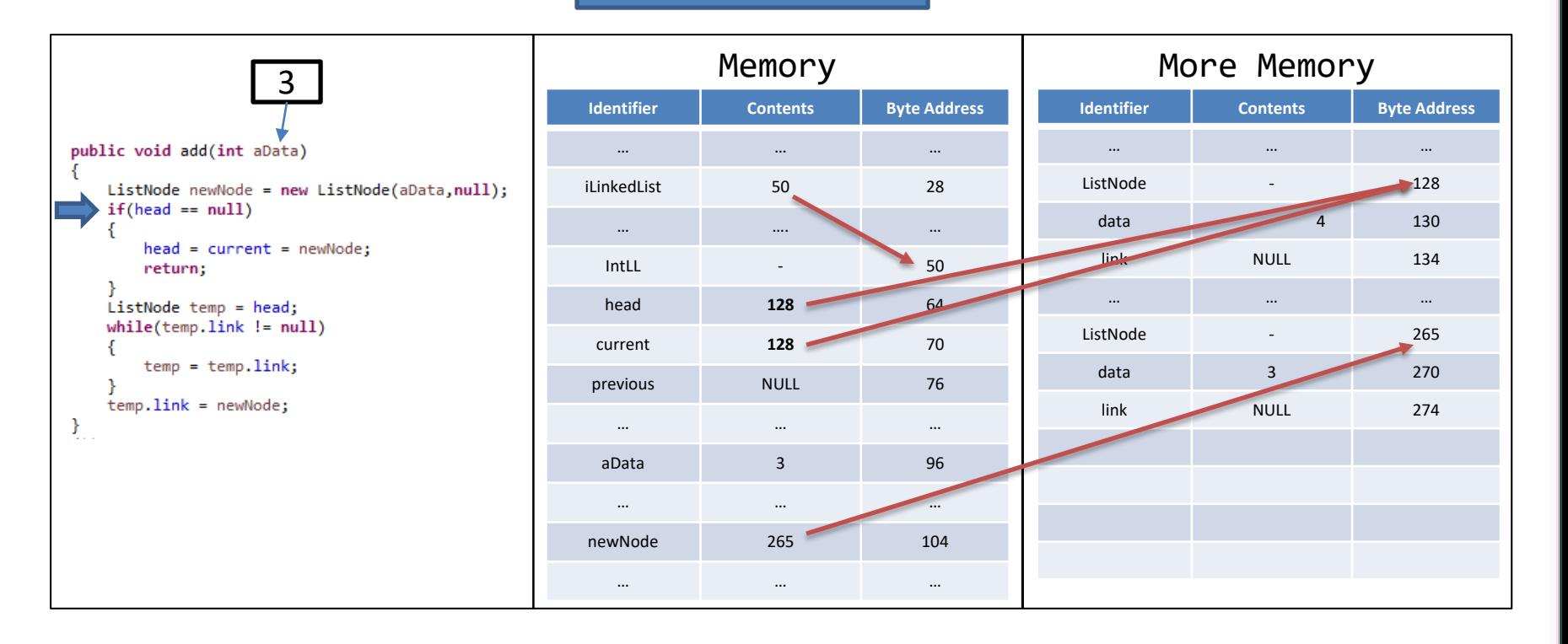

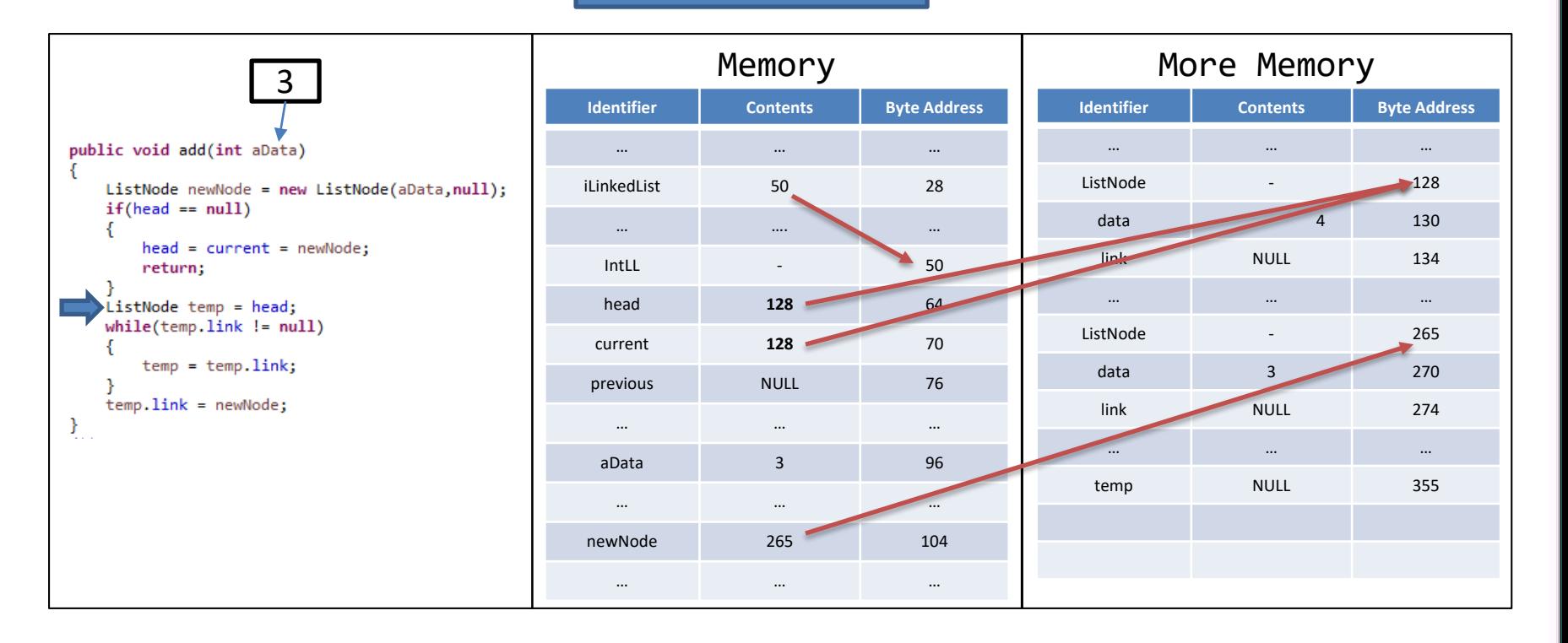

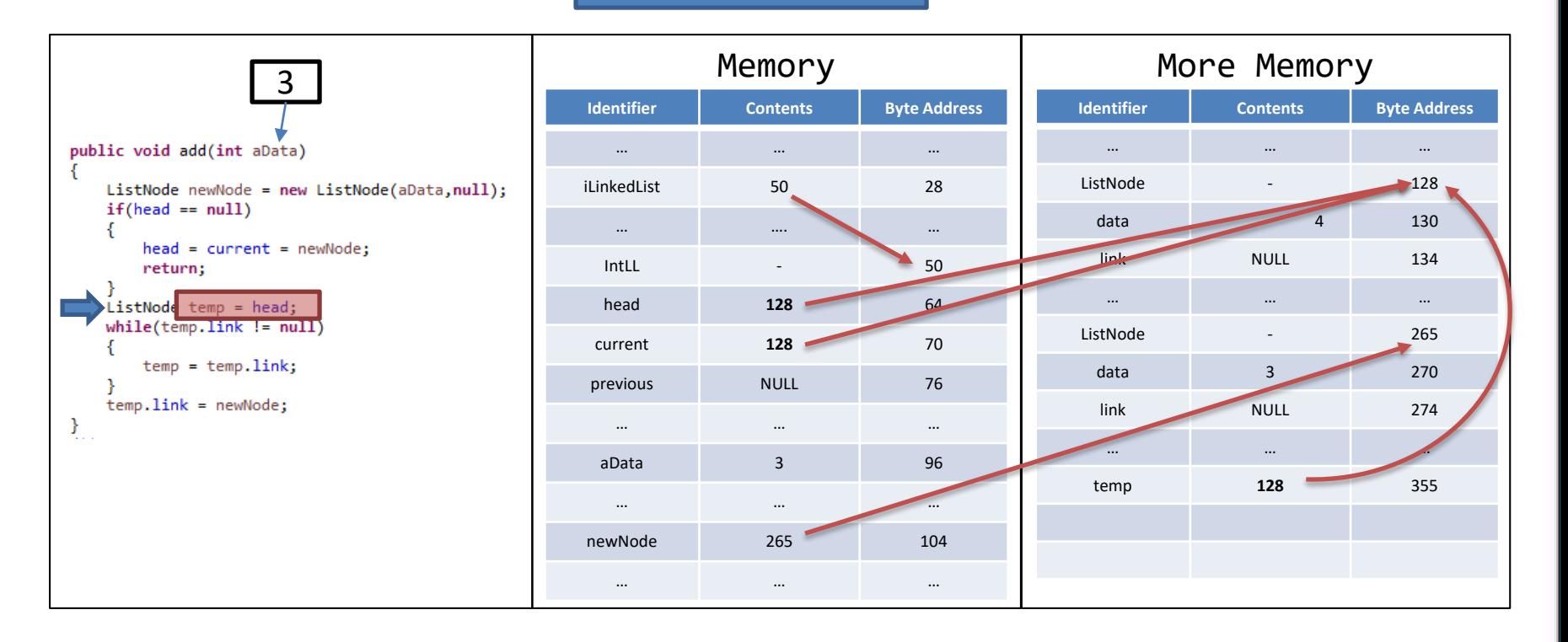

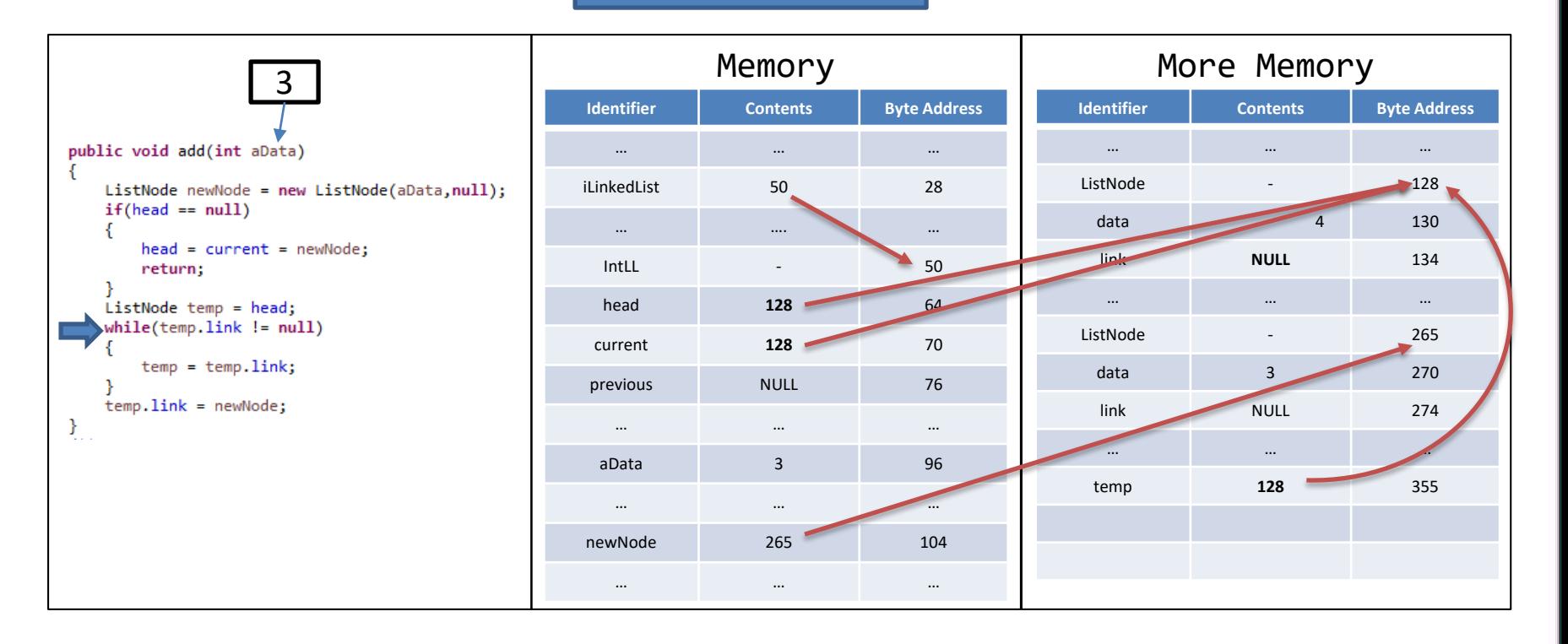

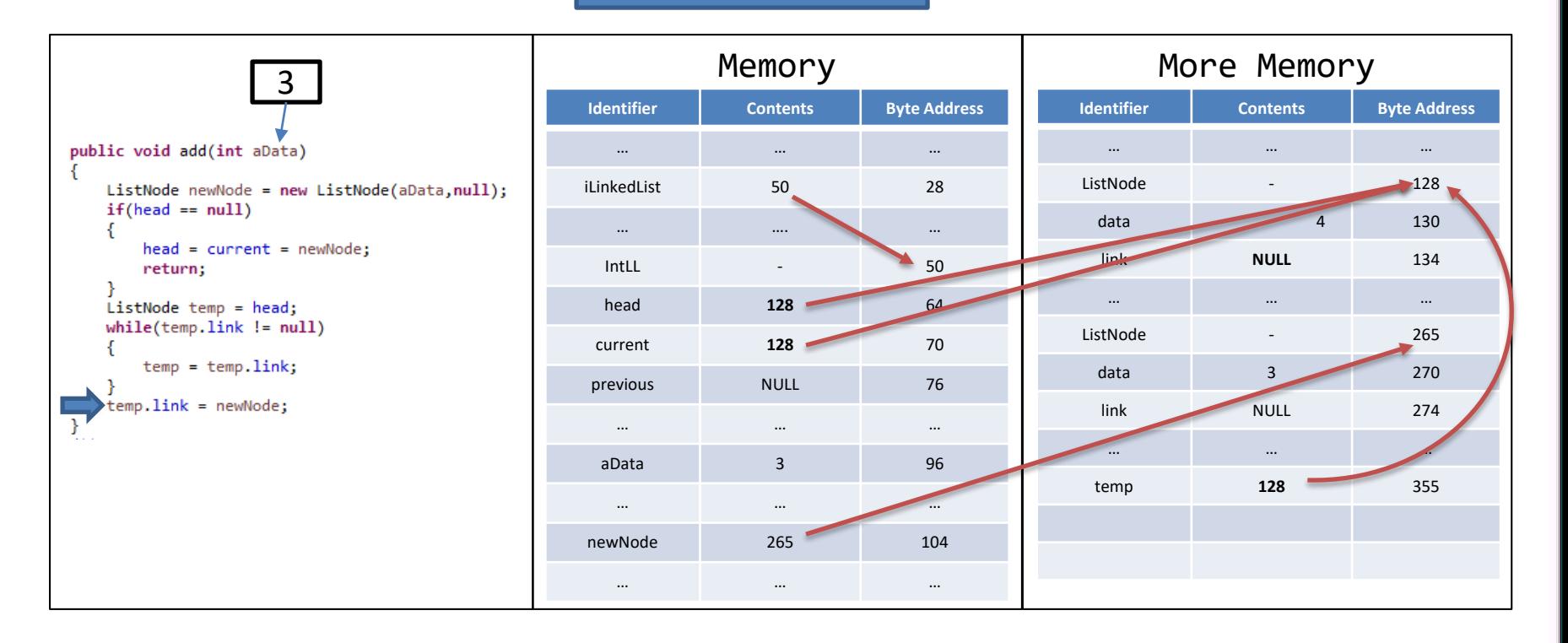

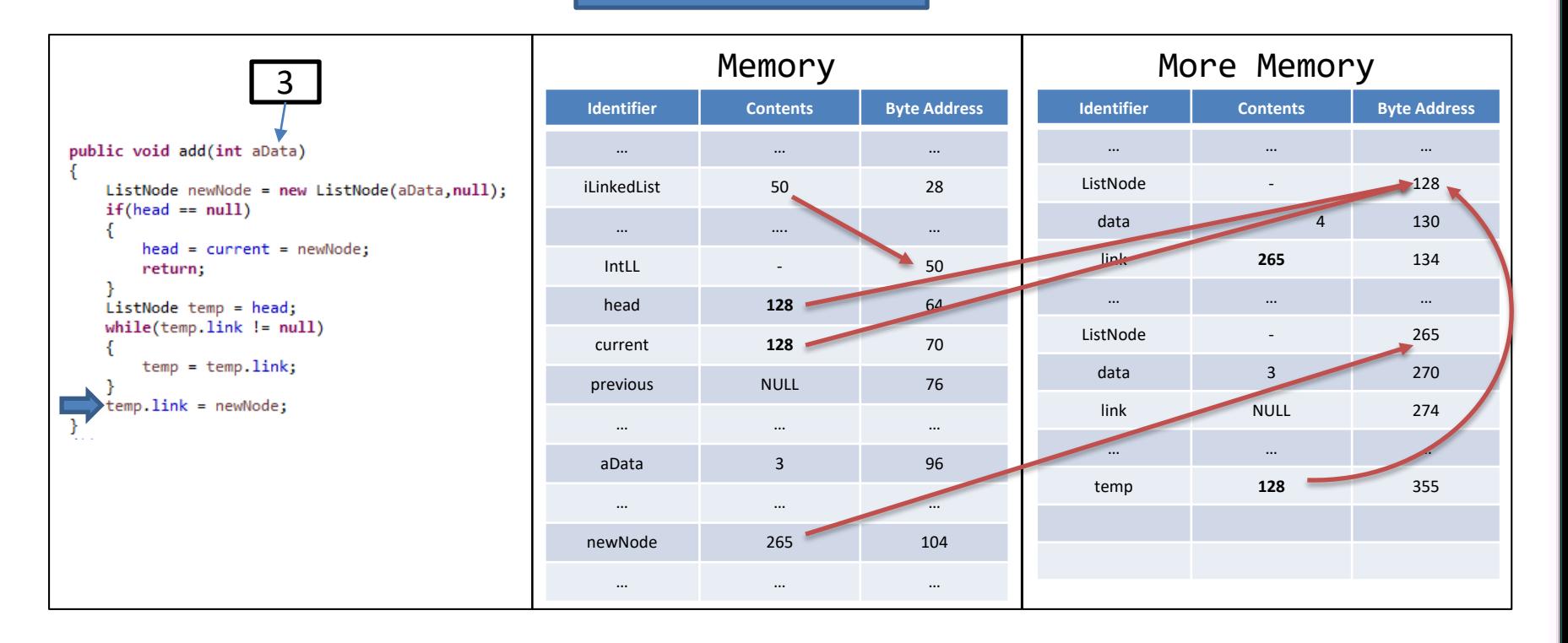

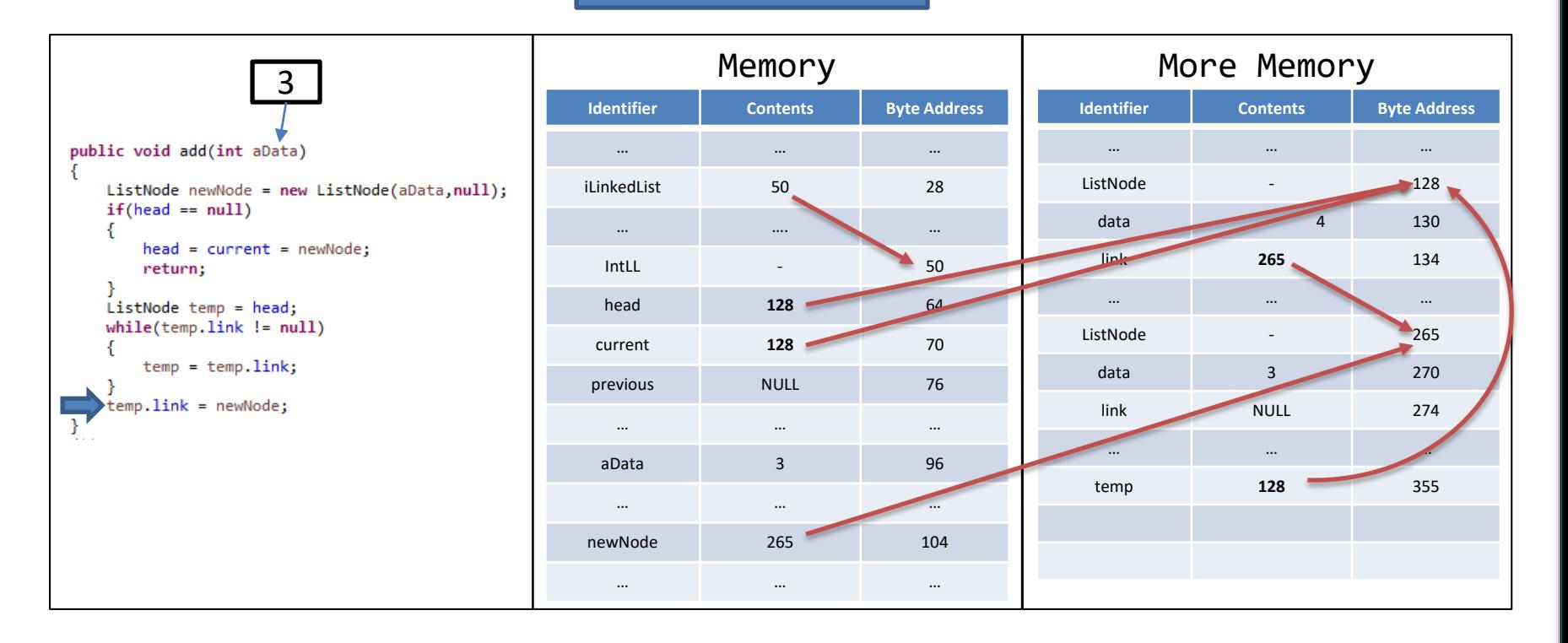

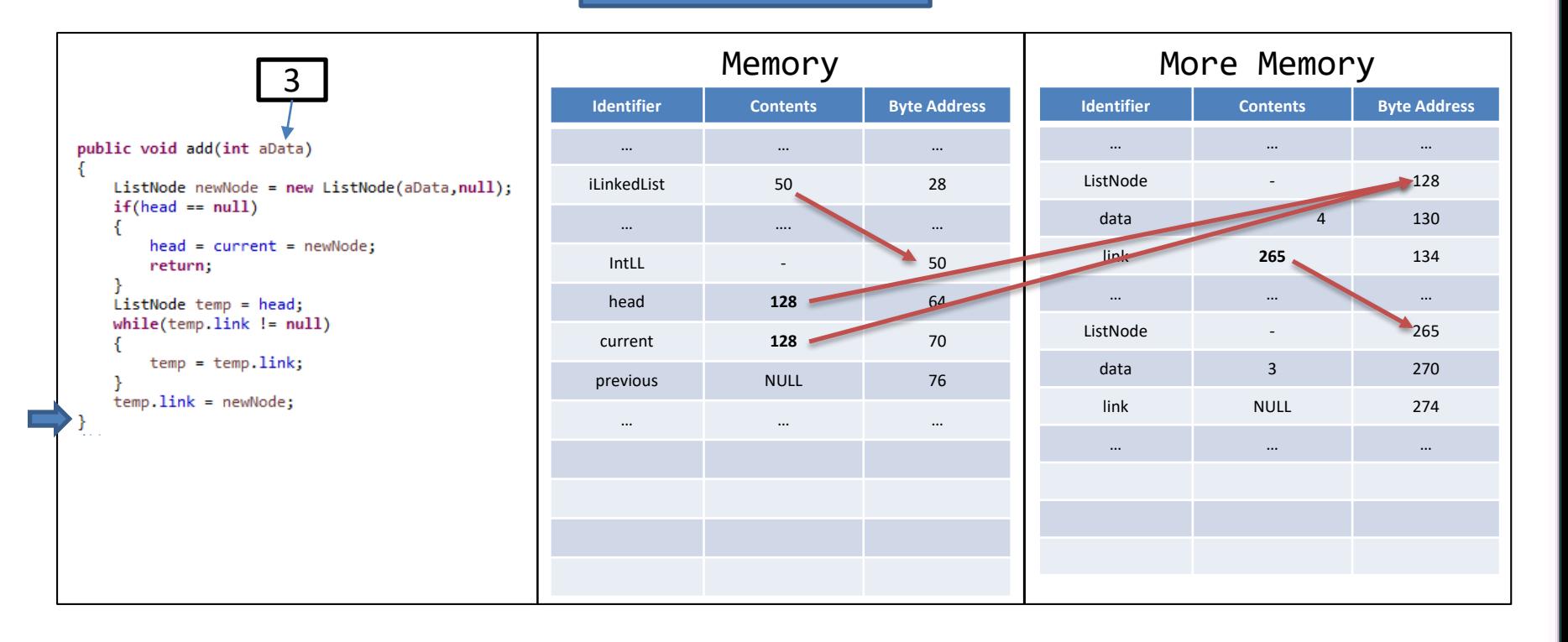

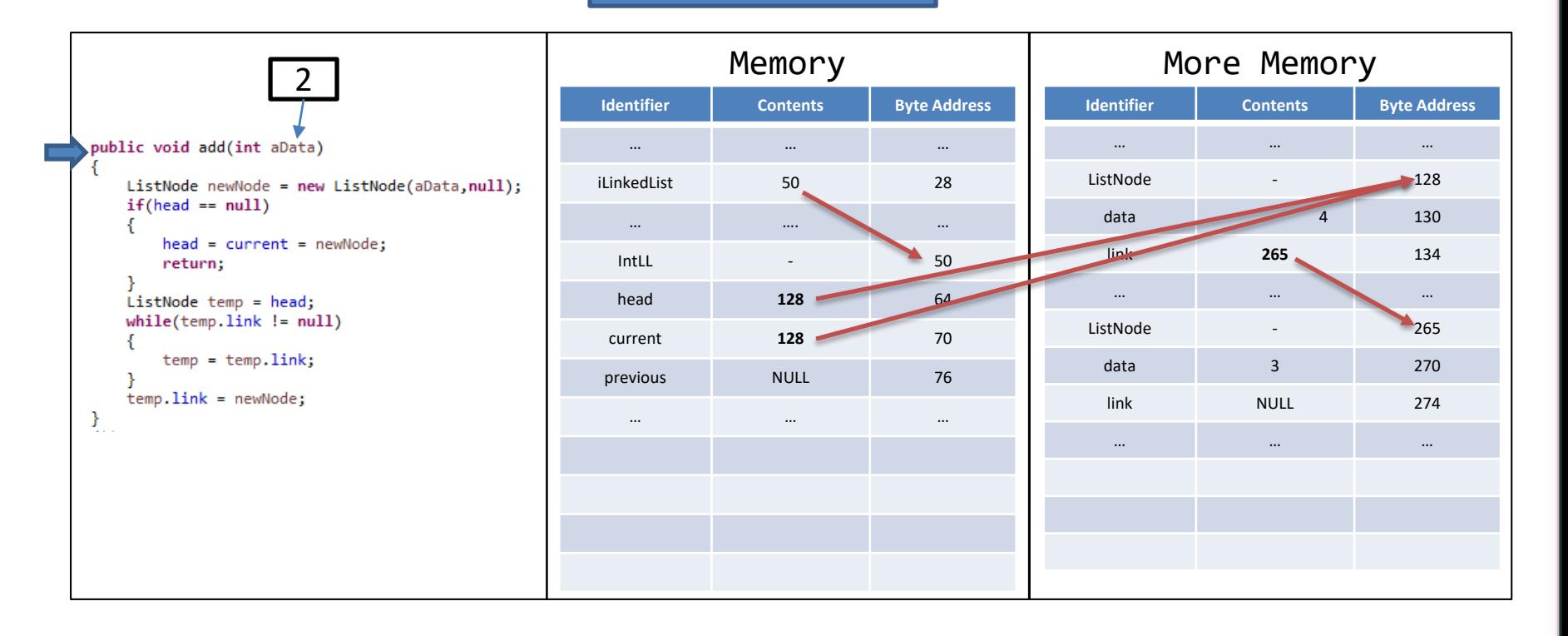

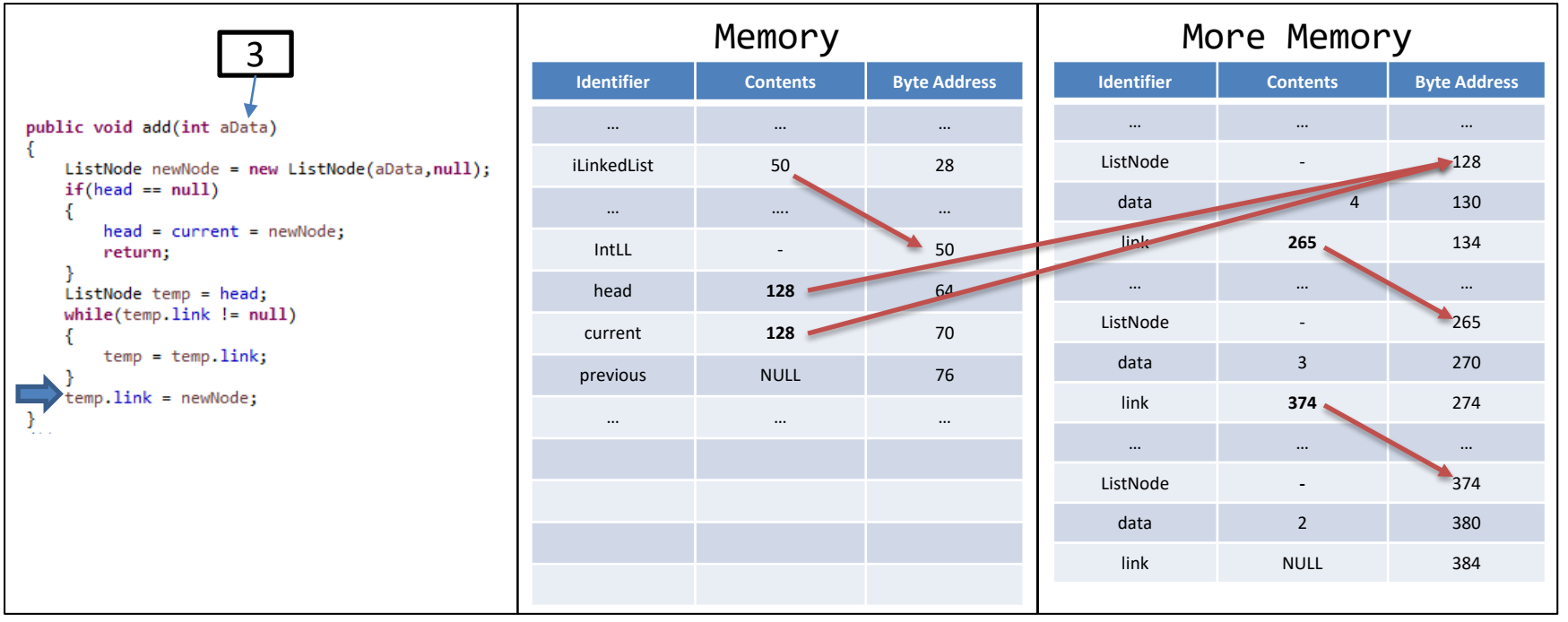

- Create a new | Concept Node with the given Data
- Set new Node's Link to Current's Link
- Point Current's Link to the new Node

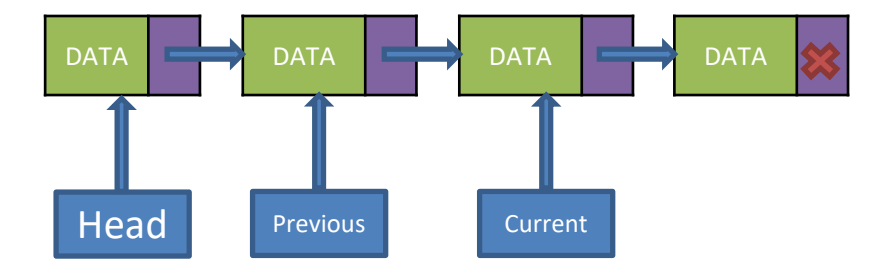

- Node with the given Data
- Set new Node's Link to Current's Link
- Point Current's Link to the new Node

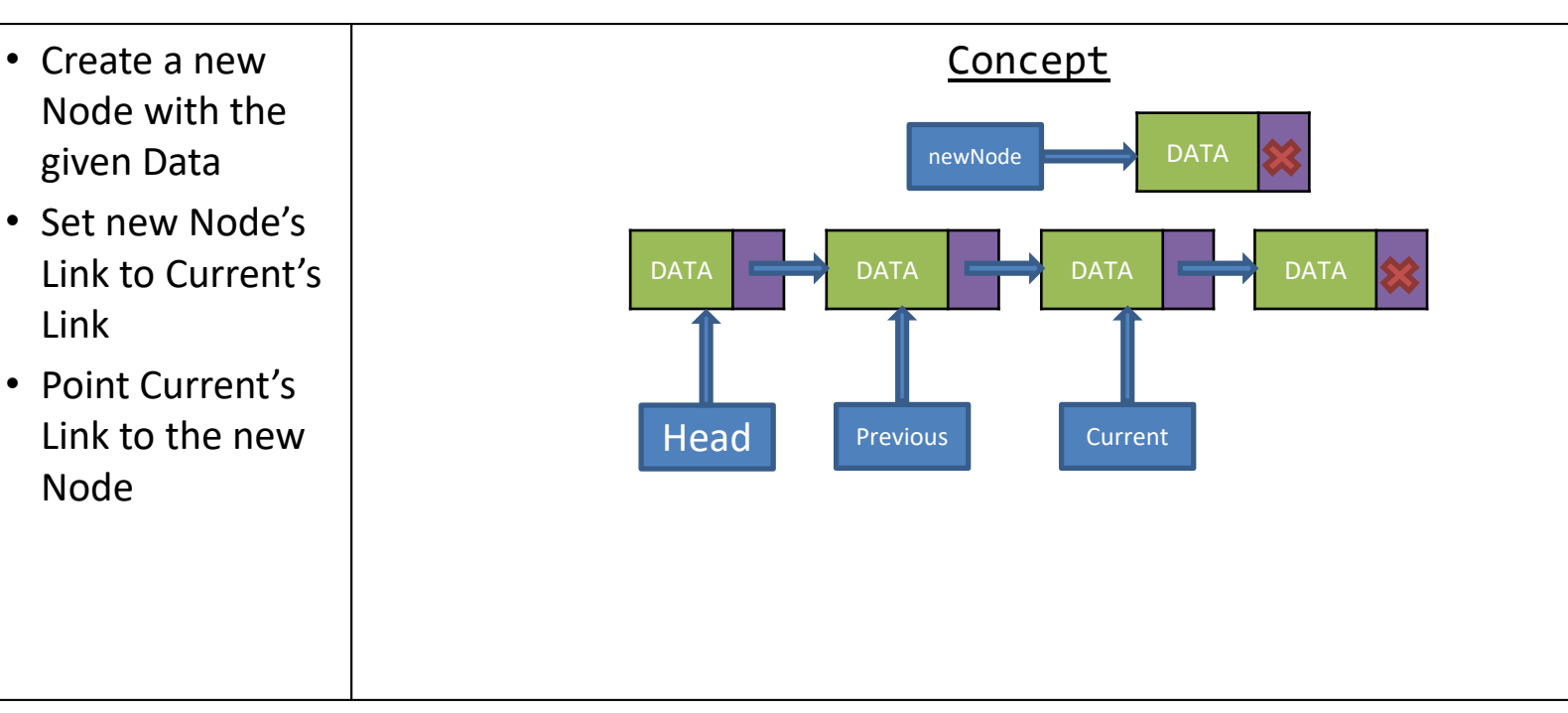

- Node with the given Data
- Set new Node's Link to Current's Link
- Point Current's Link to the new Node

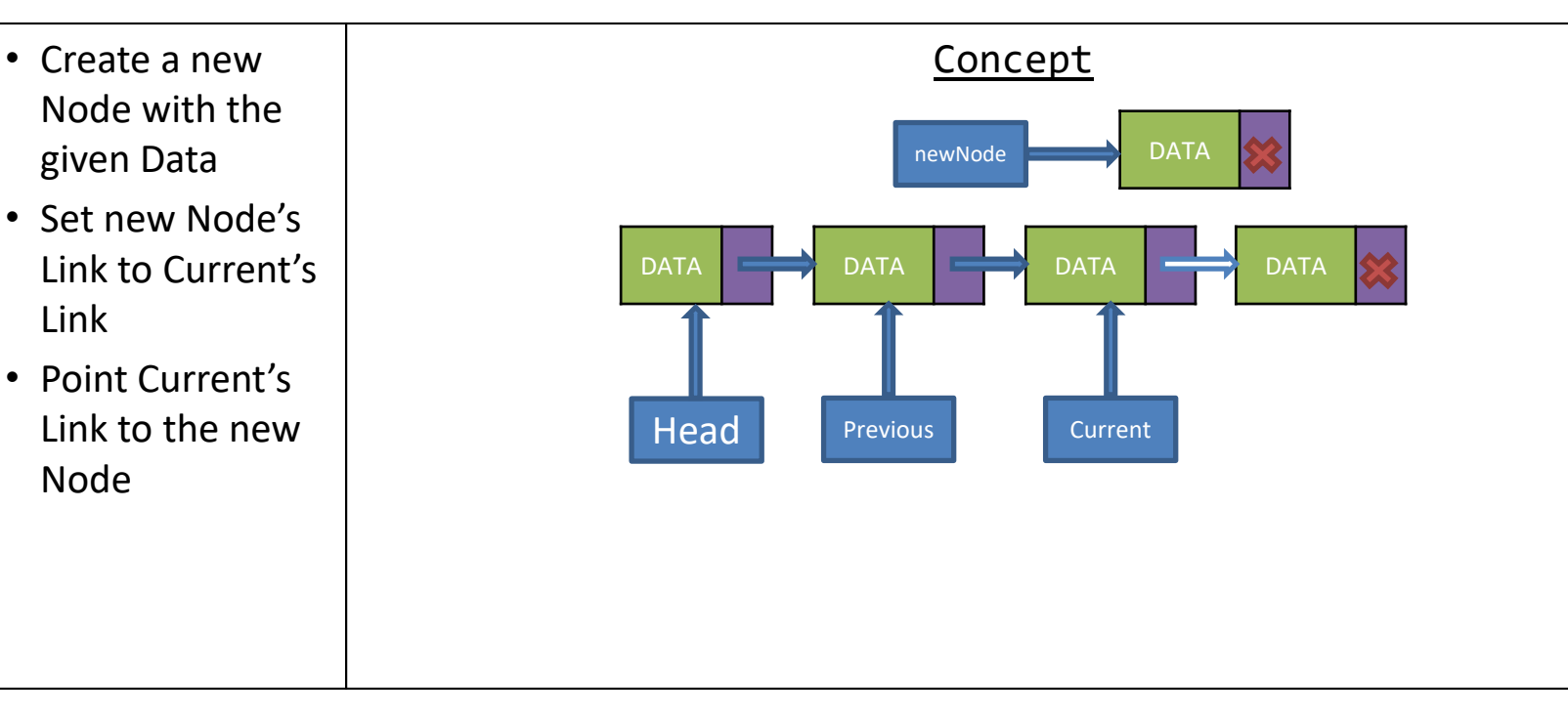

- Node with the given Data
- Set new Node's Link to Current's Link
- Point Current's Link to the new Node

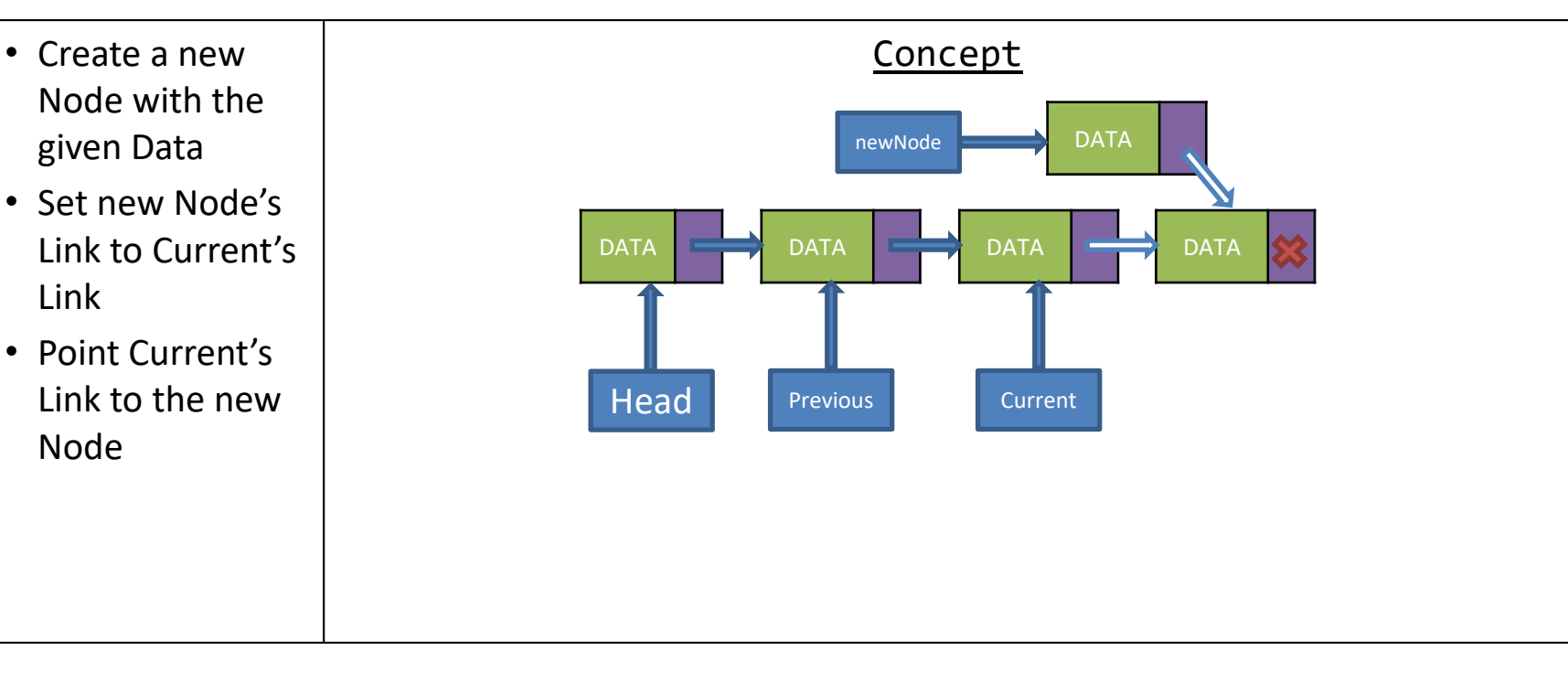

- Node with the given Data
- Set new Node's Link to Current's Link
- Point Current's Link to the new Node

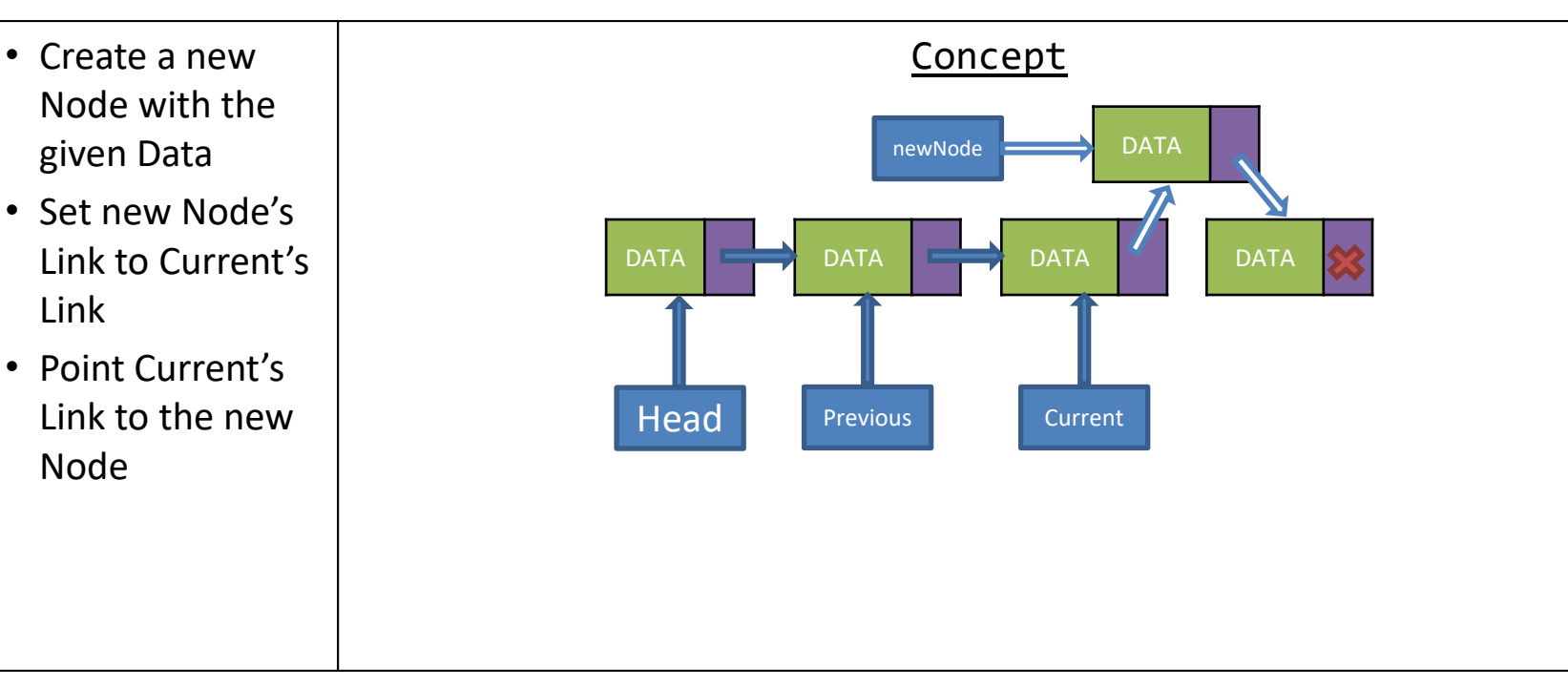

- Node with the given Data
- Set new Node's Link to Current's Link
- Point Current's Link to the new Node

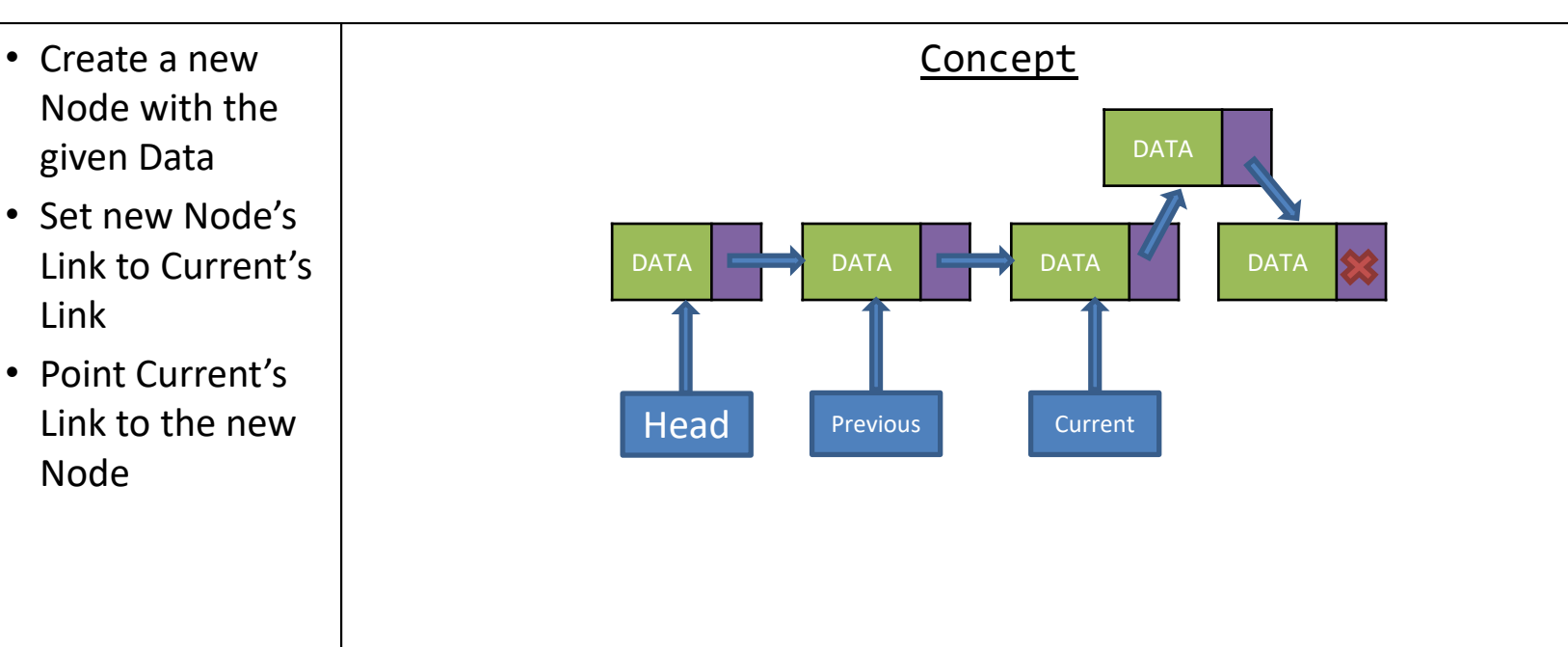

- referencing the Head
	- Move Head and Current forward one node
- Set the Previous' Link to Current's Link
- Move Current Forward

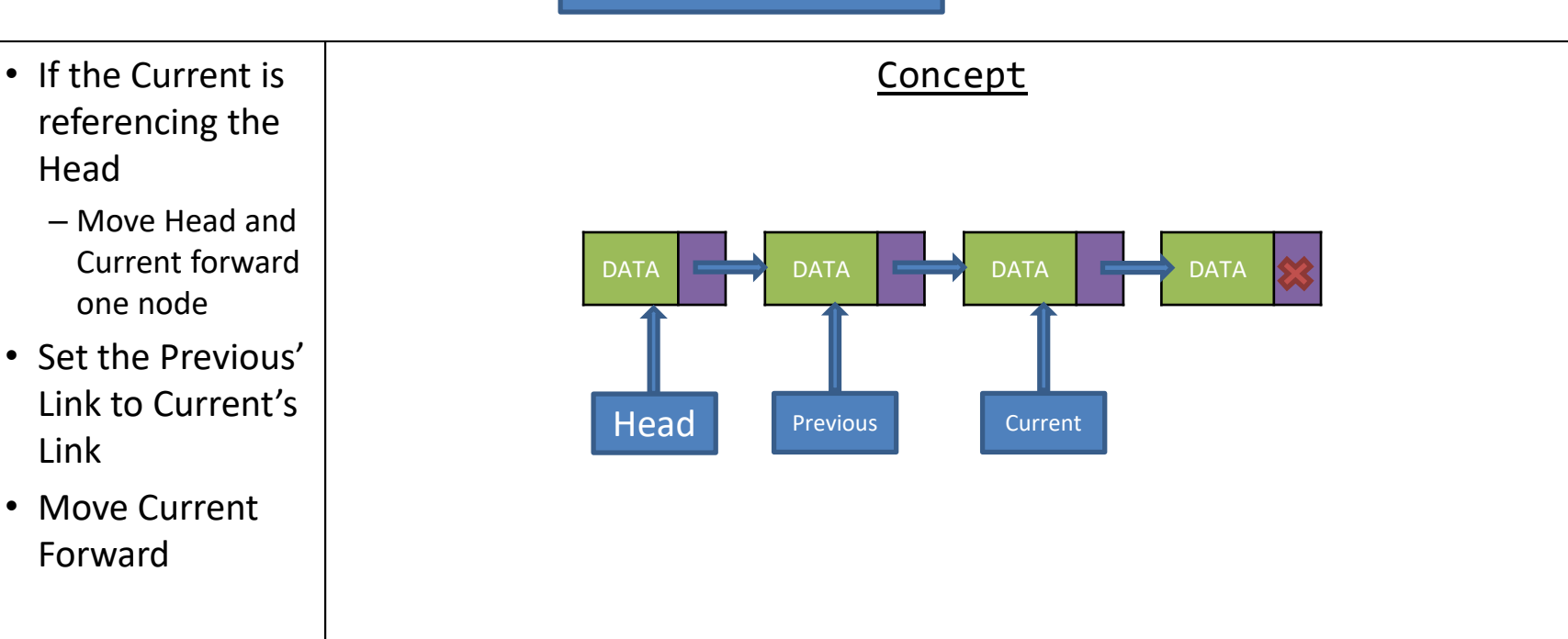

- referencing the Head
	- Move Head and Current forward one node
- Set the Previous' Link to Current's Link
- Move Current Forward

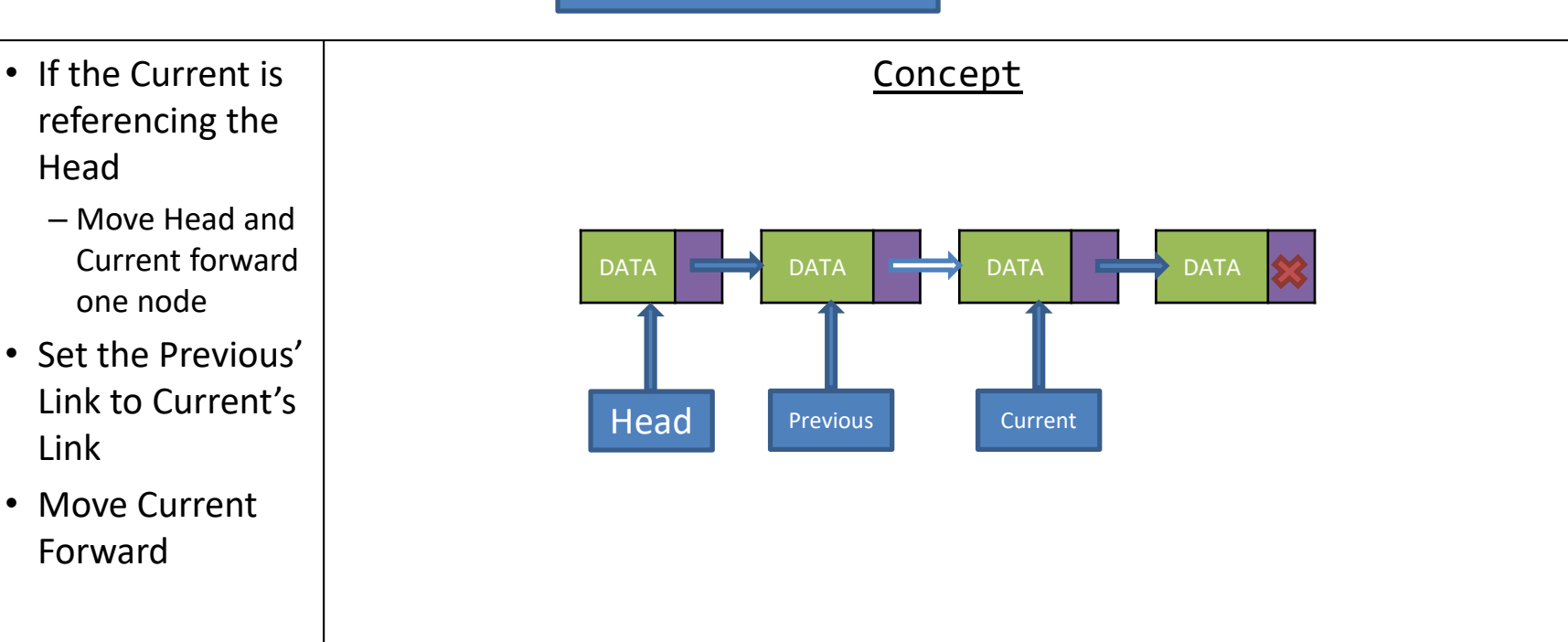

- referencing the Head
	- Move Head and Current forward one node
- Set the Previous' Link to Current's Link
- Move Current Forward

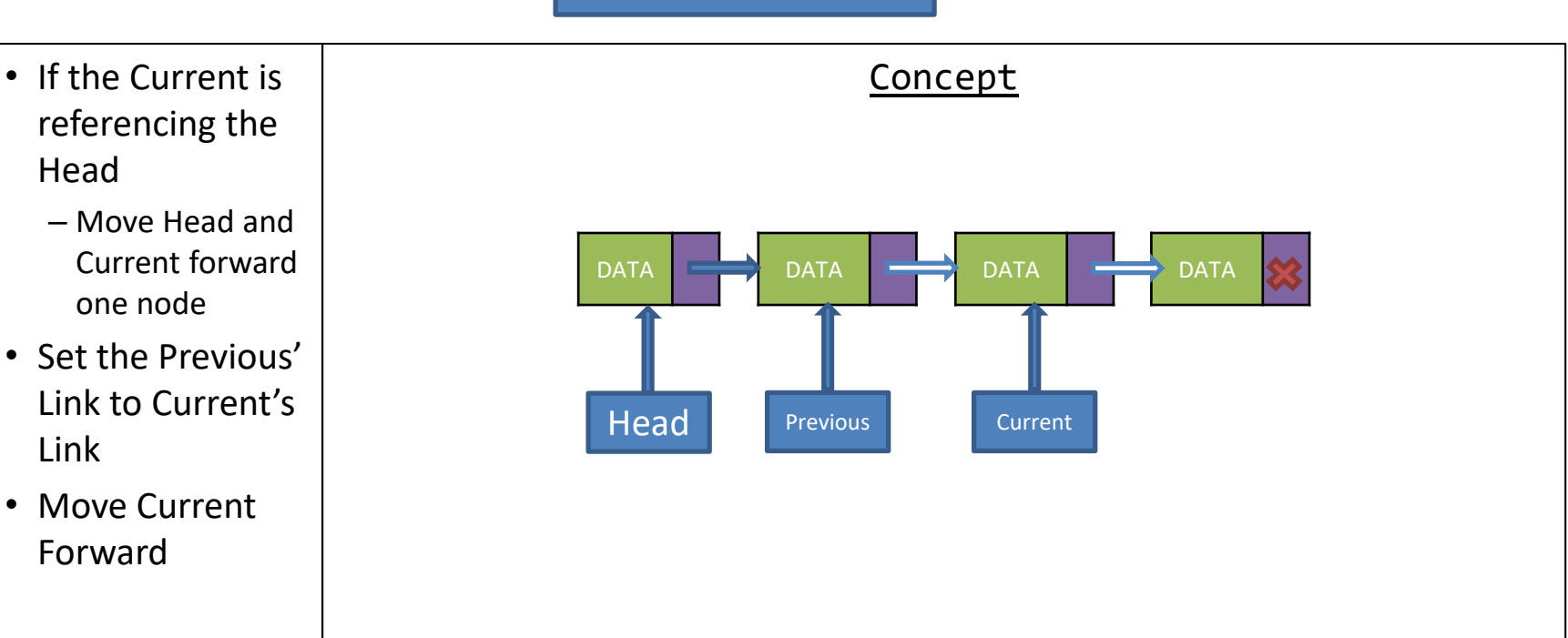

- referencing the Head
	- Move Head and Current forward one node
- Set the Previous' Link to Current's Link
- Move Current Forward

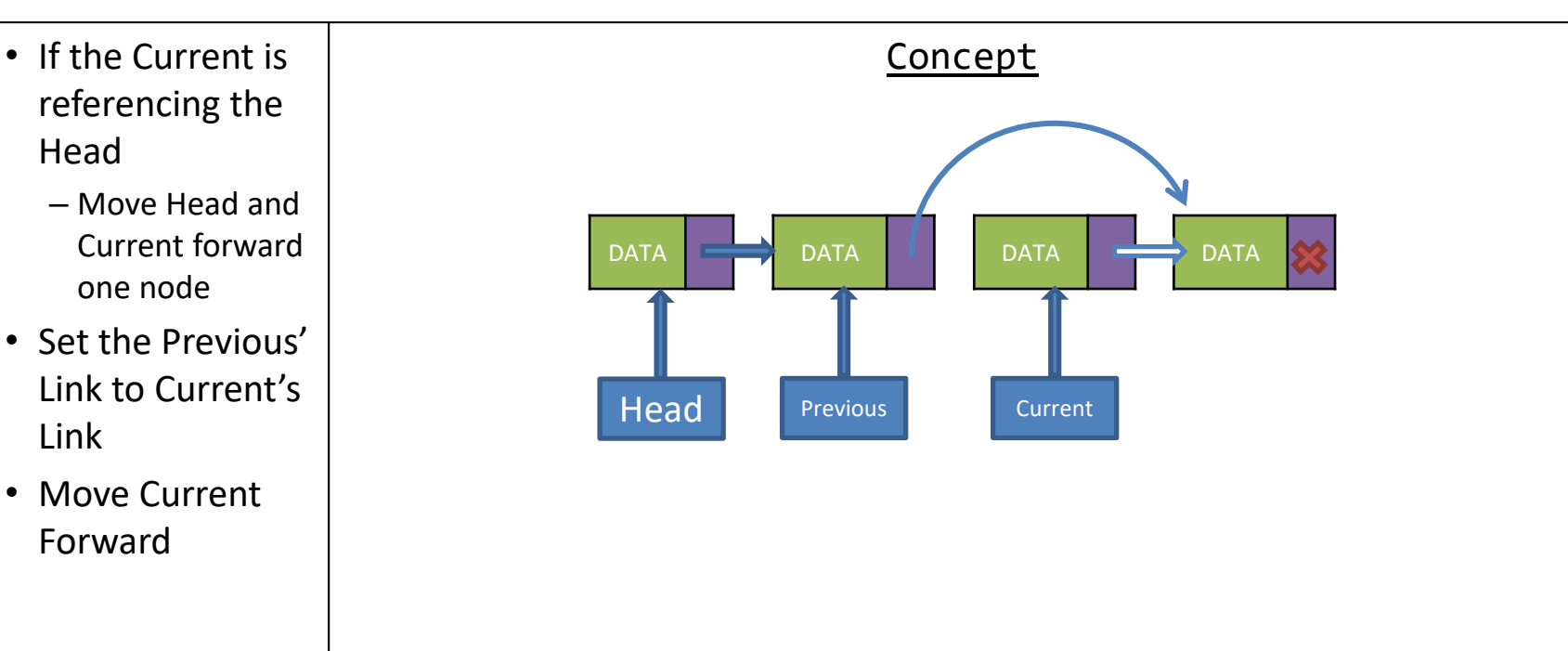

- referencing the Head
	- Move Head and Current forward one node
- Set the Previous' Link to Current's Link
- Move Current Forward

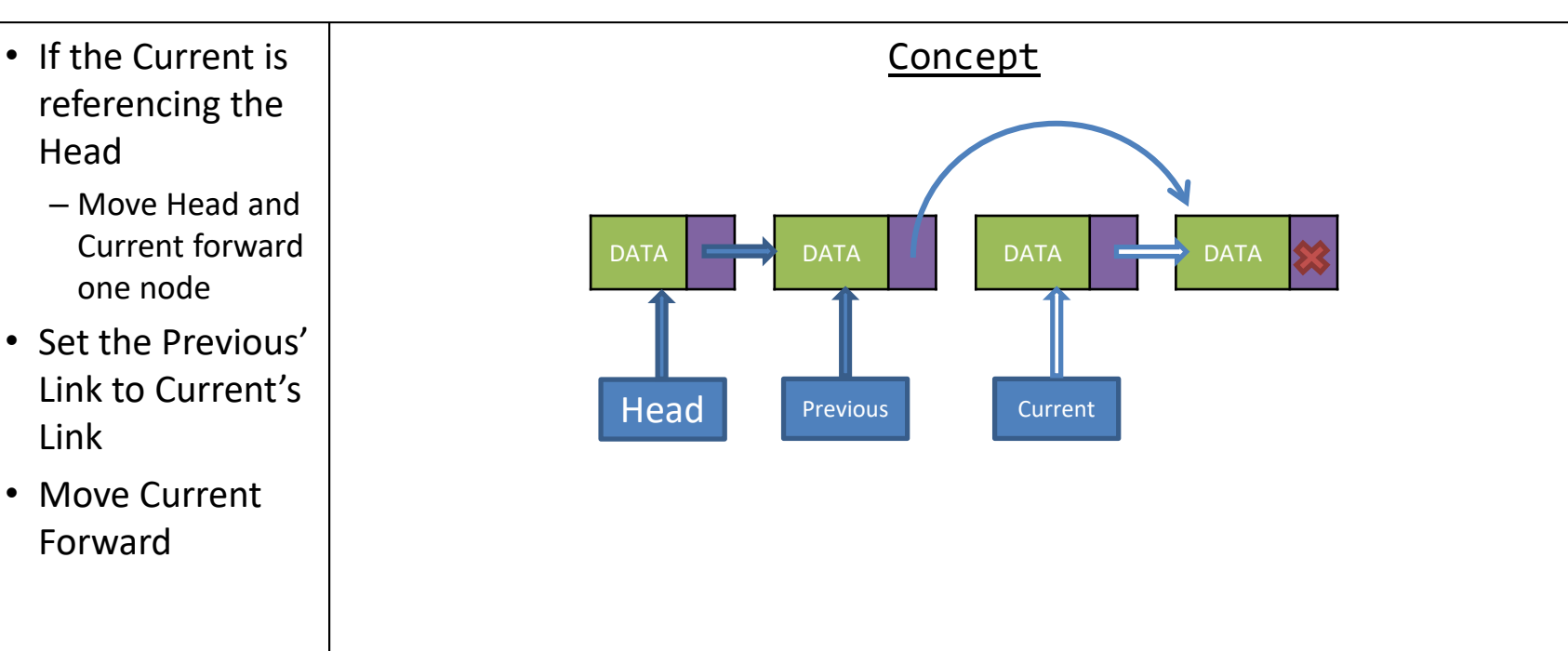

- referencing the Head
	- Move Head and Current forward one node
- Set the Previous' Link to Current's Link
- Move Current Forward

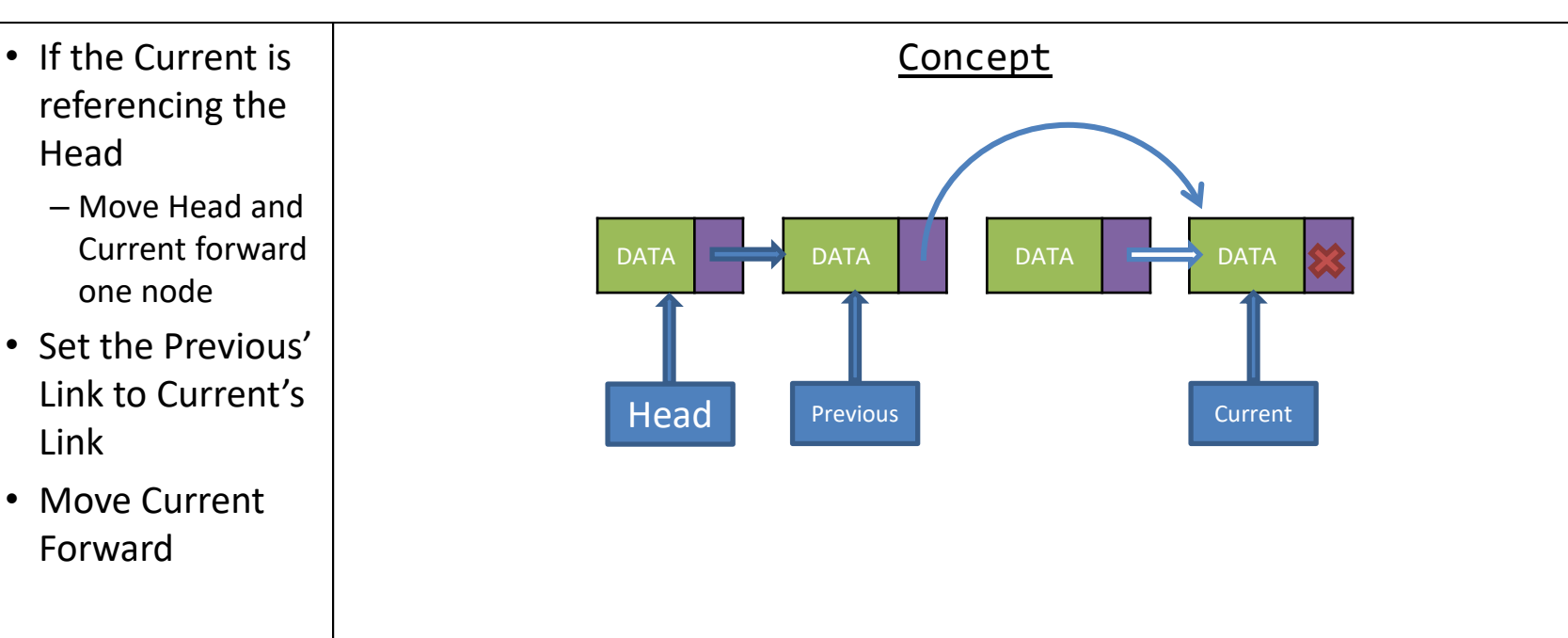

- referencing the Head
	- Move Head and Current forward one node
- Set the Previous' Link to Current's Link
- Move Current Forward

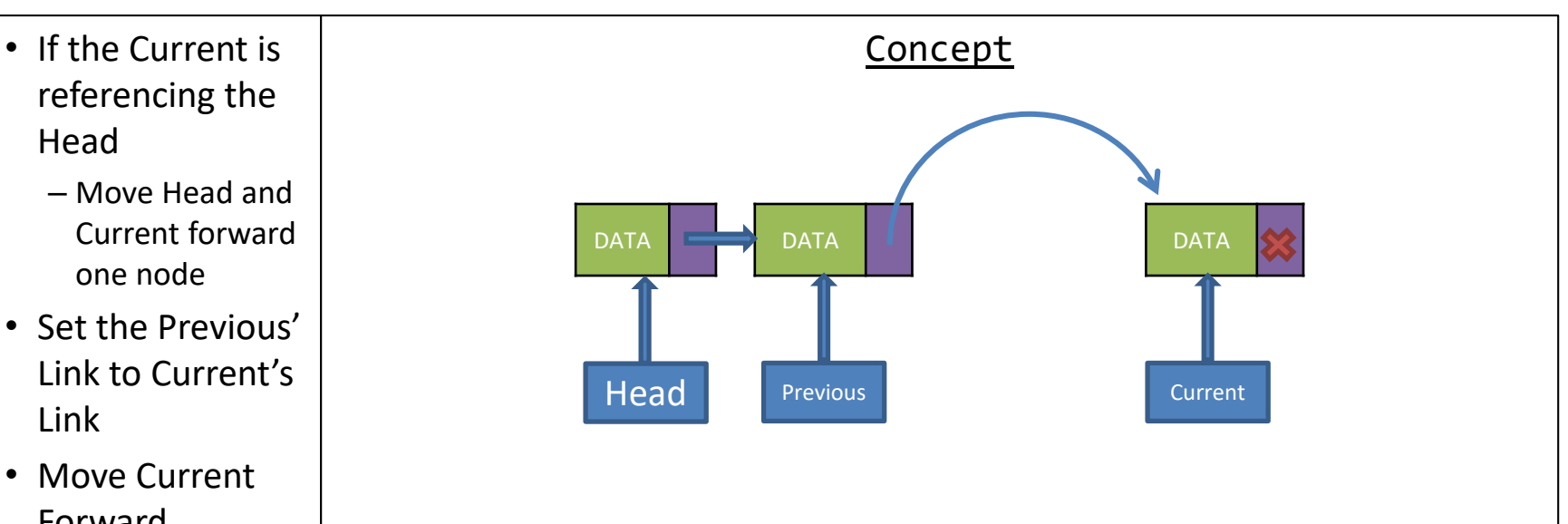

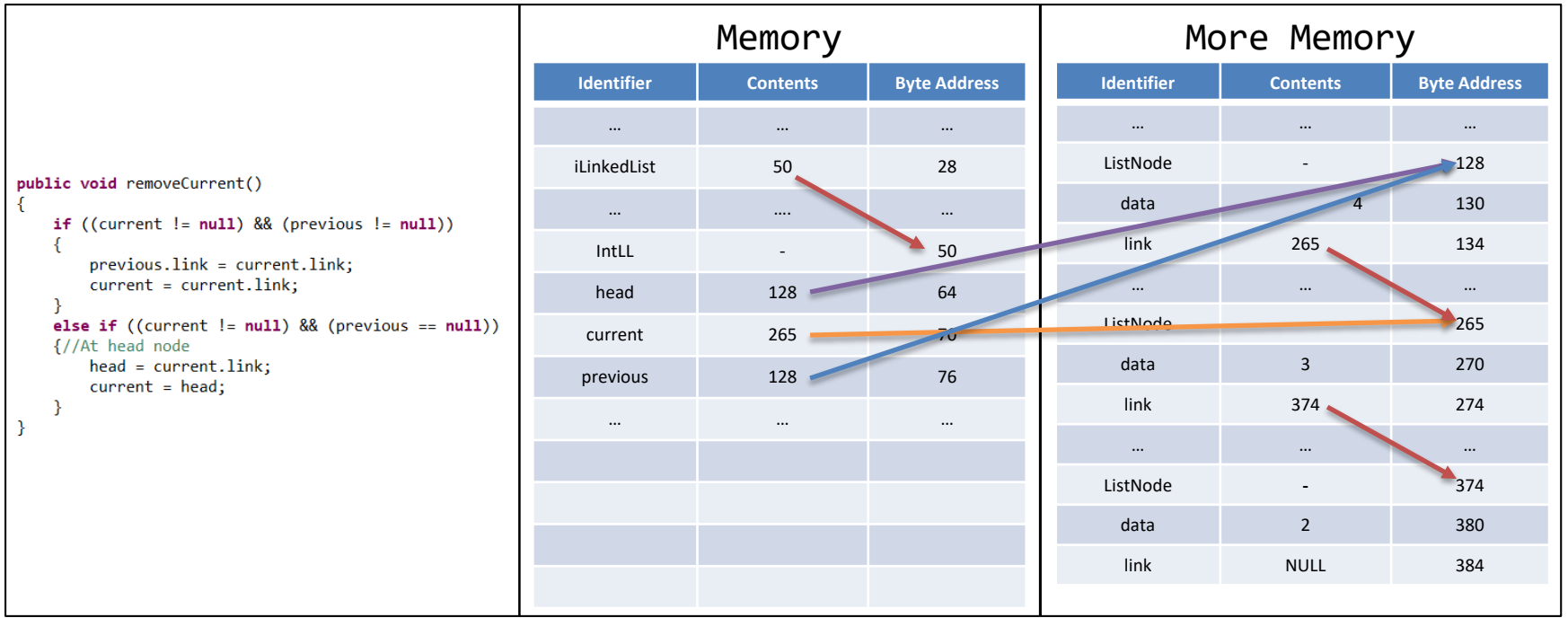

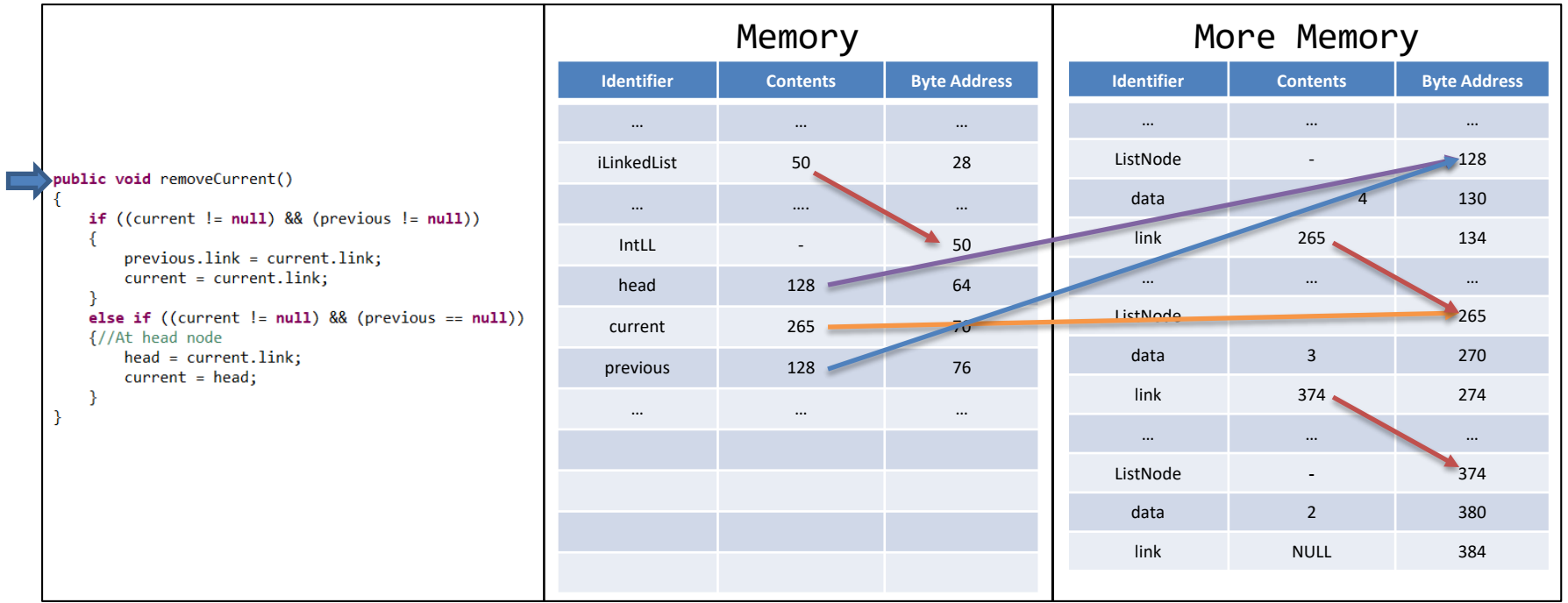

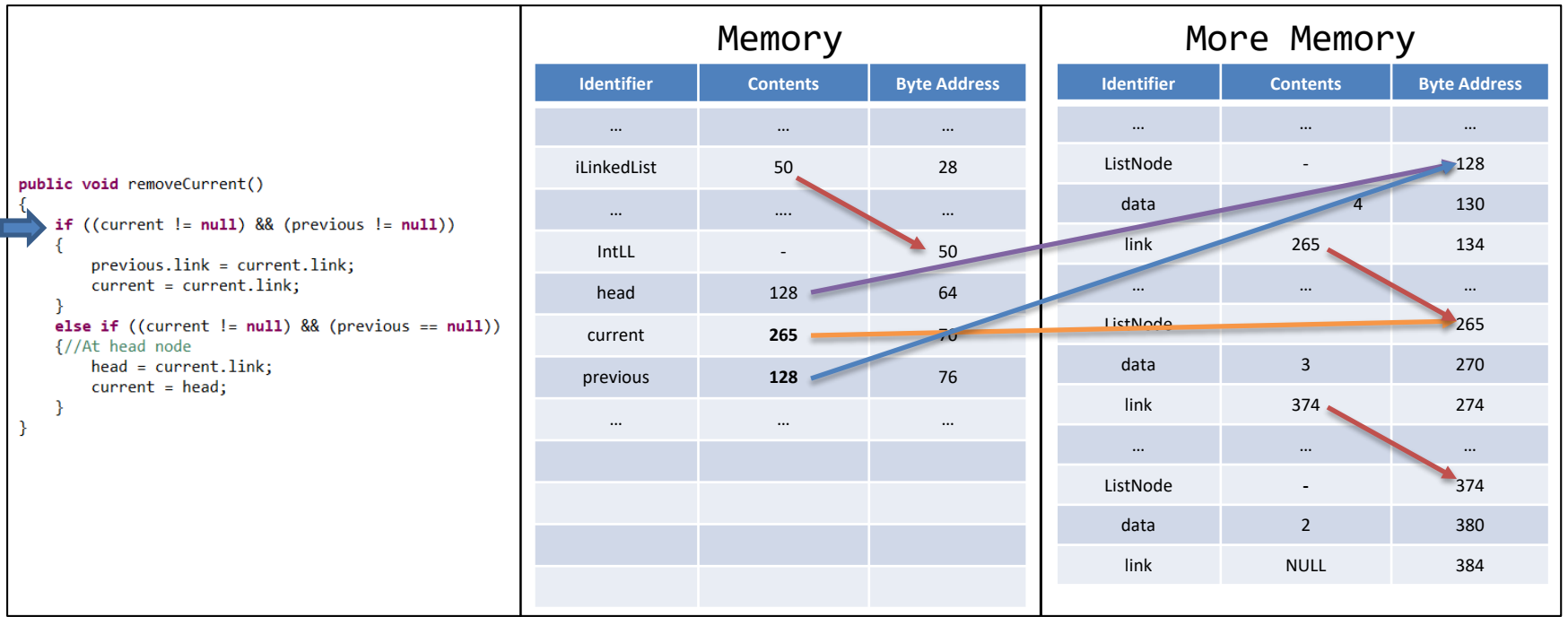

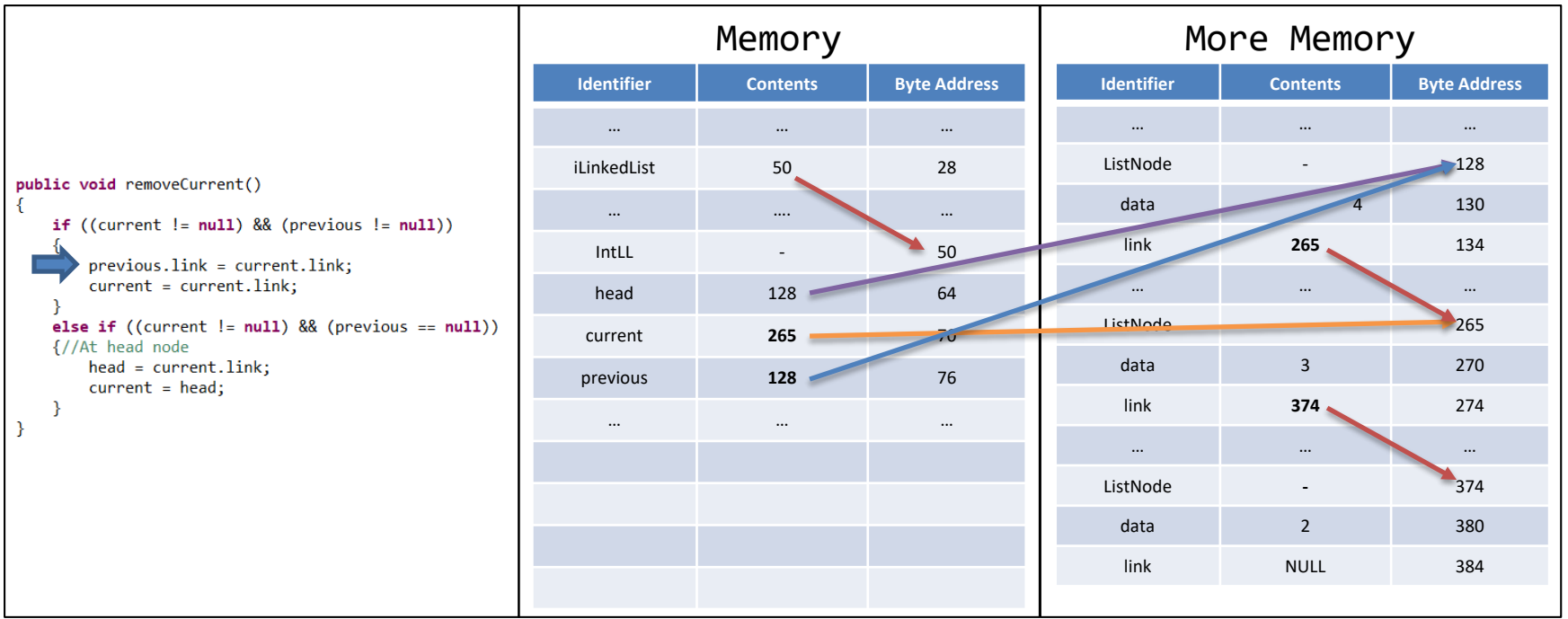

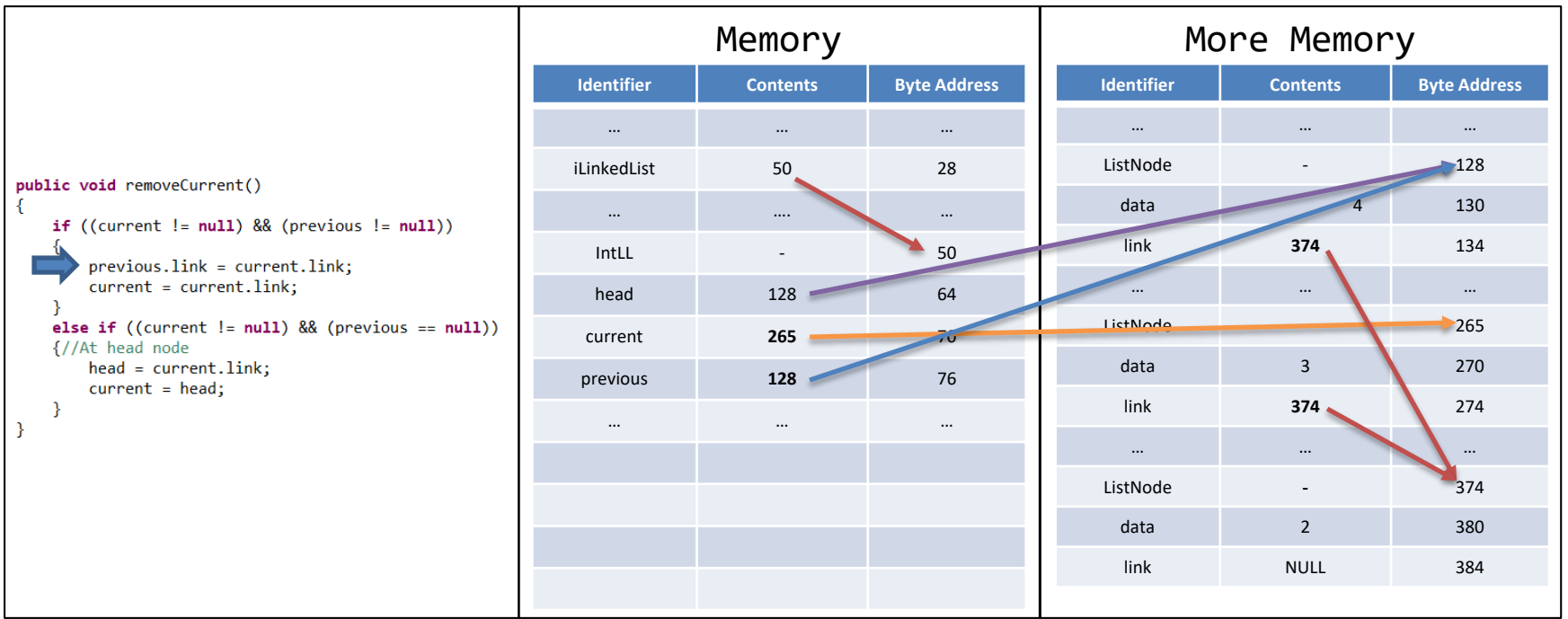

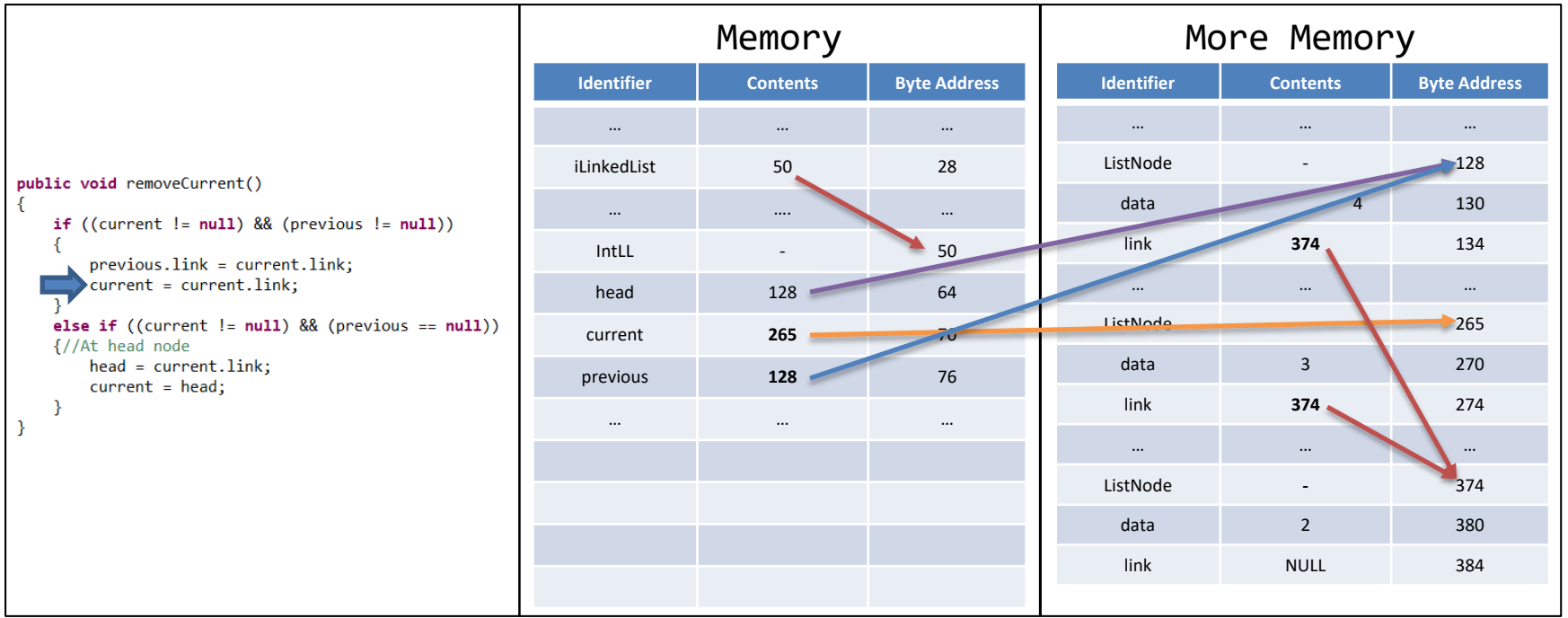

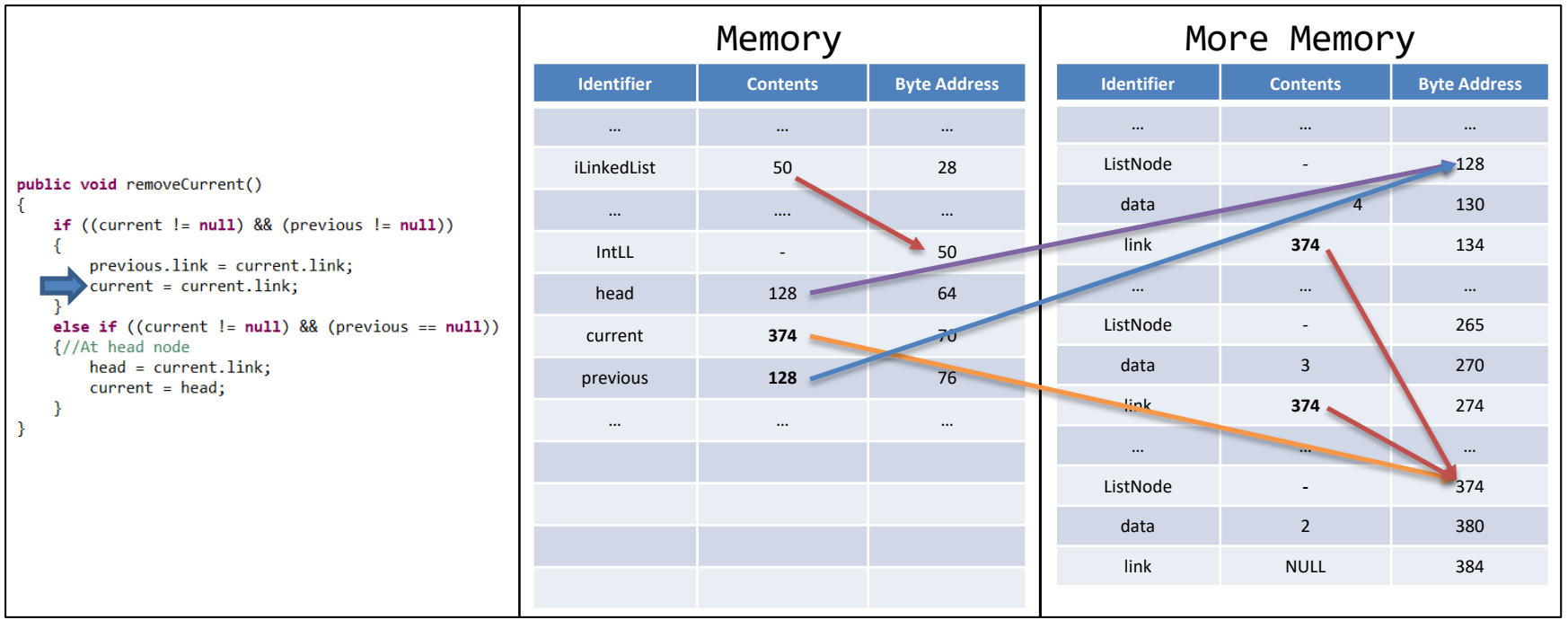
## Removing Current in **Memory**

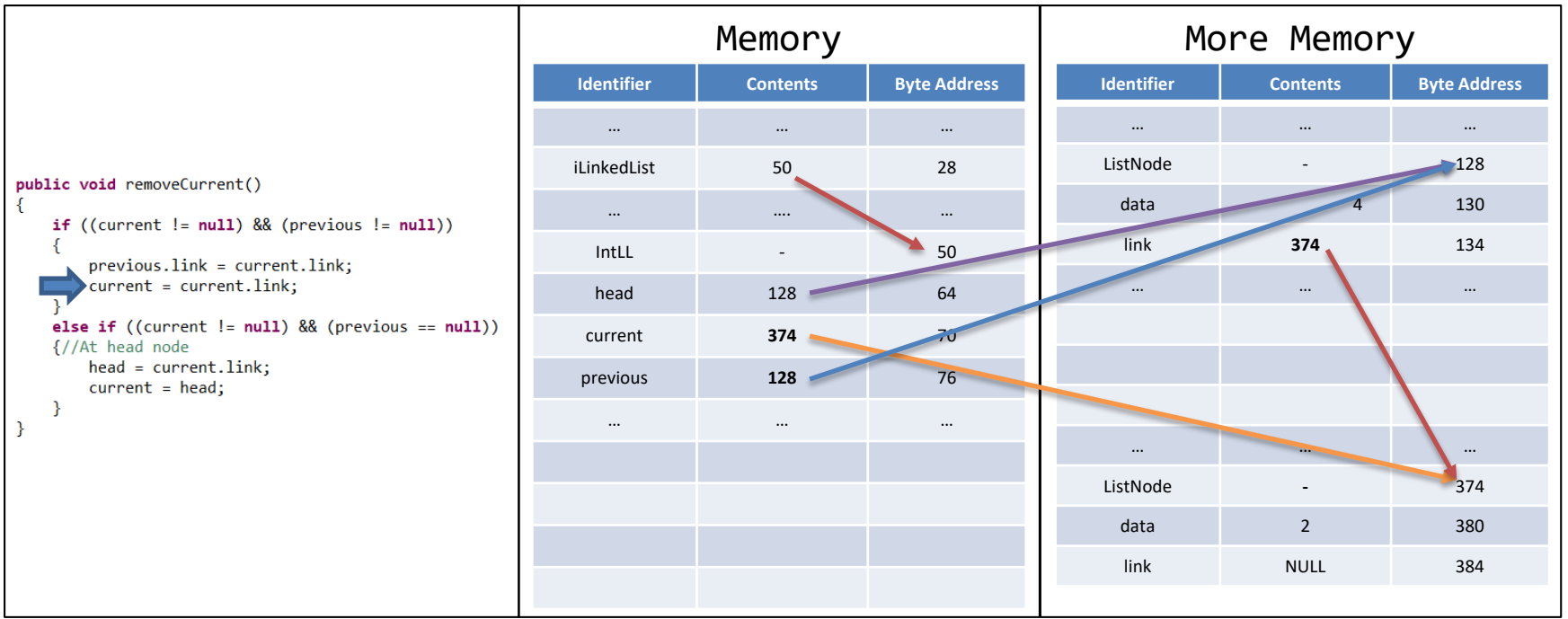

## Problems

- This is only a Linked List of Integers
- How can we make this same structure without having to rewrite the code for every type?

## Linking Structures